# **Строительное проектирование в КОМПАС-3D Специальные инструменты**

#### **Нечипоренко Максим Руководитель отдела продуктового маркетинга АСКОН**

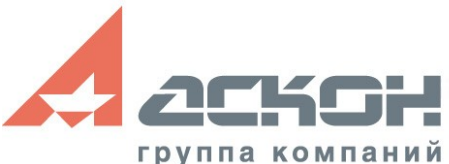

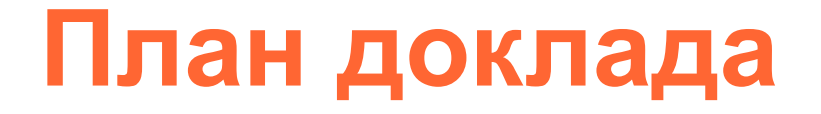

- Введение
- КОМПАС-3D. Назначение системы
- Состав КОМПАС-3D V11. Особенности системы
- Приложения КОМПАС-3D V11
- Новинки

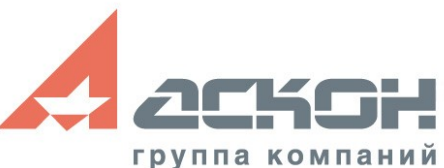

## **АСКОН: история компании**

- Основана в 1989 году в г. Санкт-Петербурге
- На сегодняшний день более 5400 предприятийпользователей и 1000 учебных заведений
- Сферы деятельности:
	- Разработка и внедрение программного обеспечения для комплексной автоматизации проектных организаций:
		- Системы управления инженерными данными и инженерный документооборот
		- Системы автоматизированного проектирования
	- Системная интеграция автоматизация предприятий Заказчиков «под ключ»

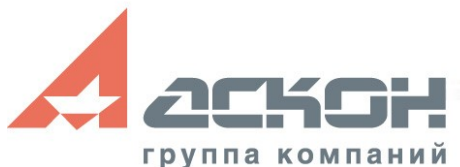

### **Решения АСКОН для отраслей**

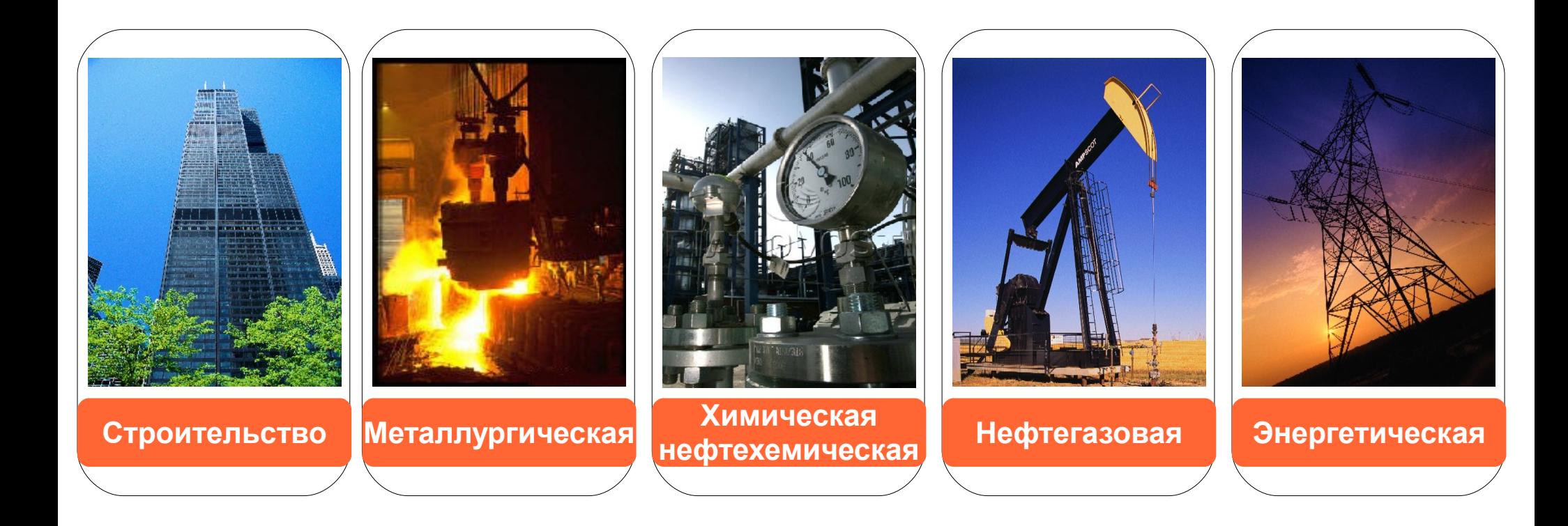

#### **Универсальные САПР в отраслевой специфике!**

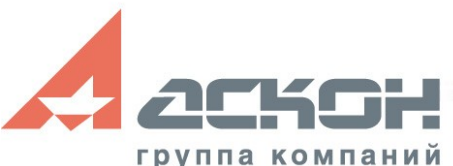

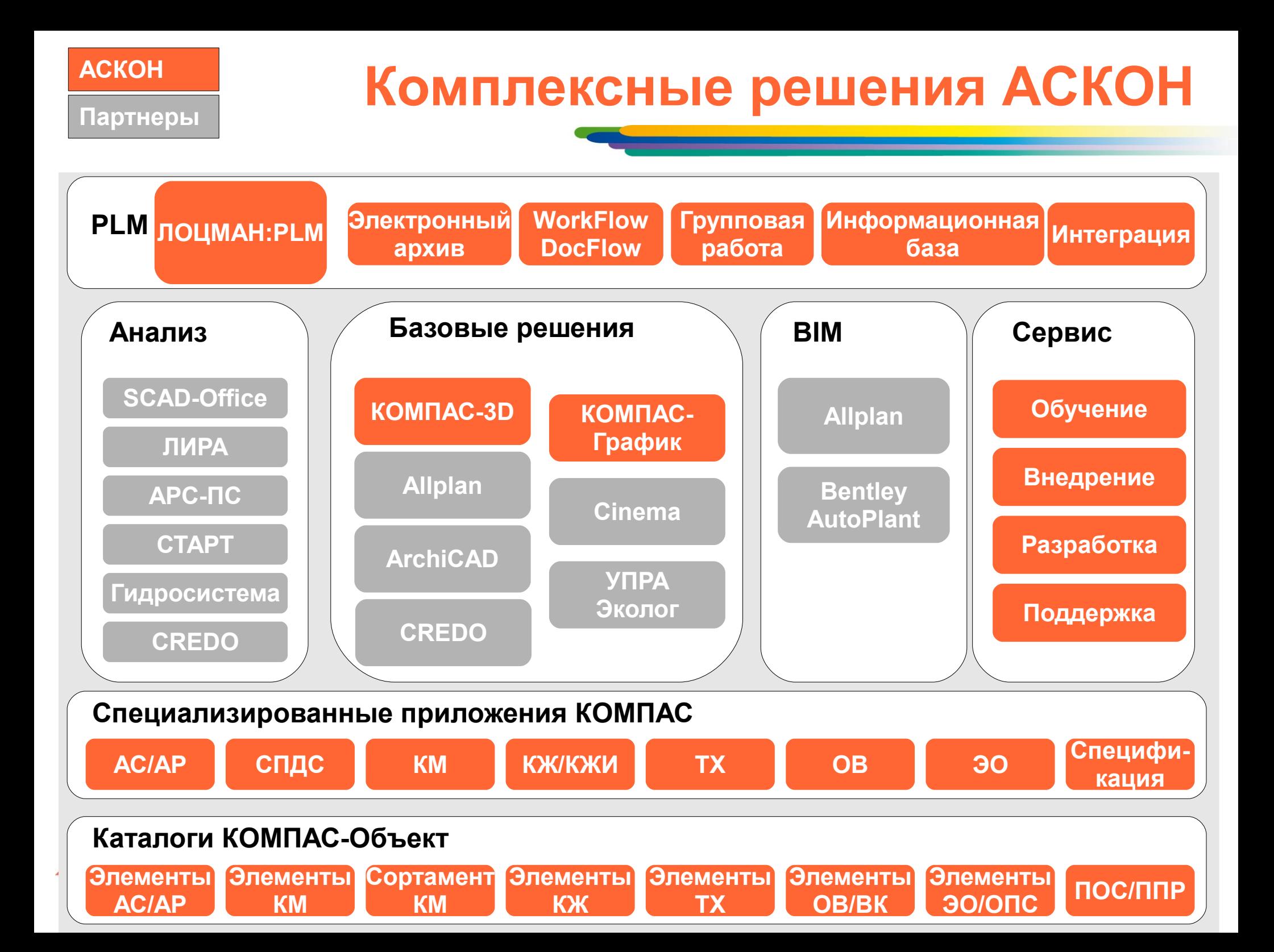

### **Задачи проектной организации**

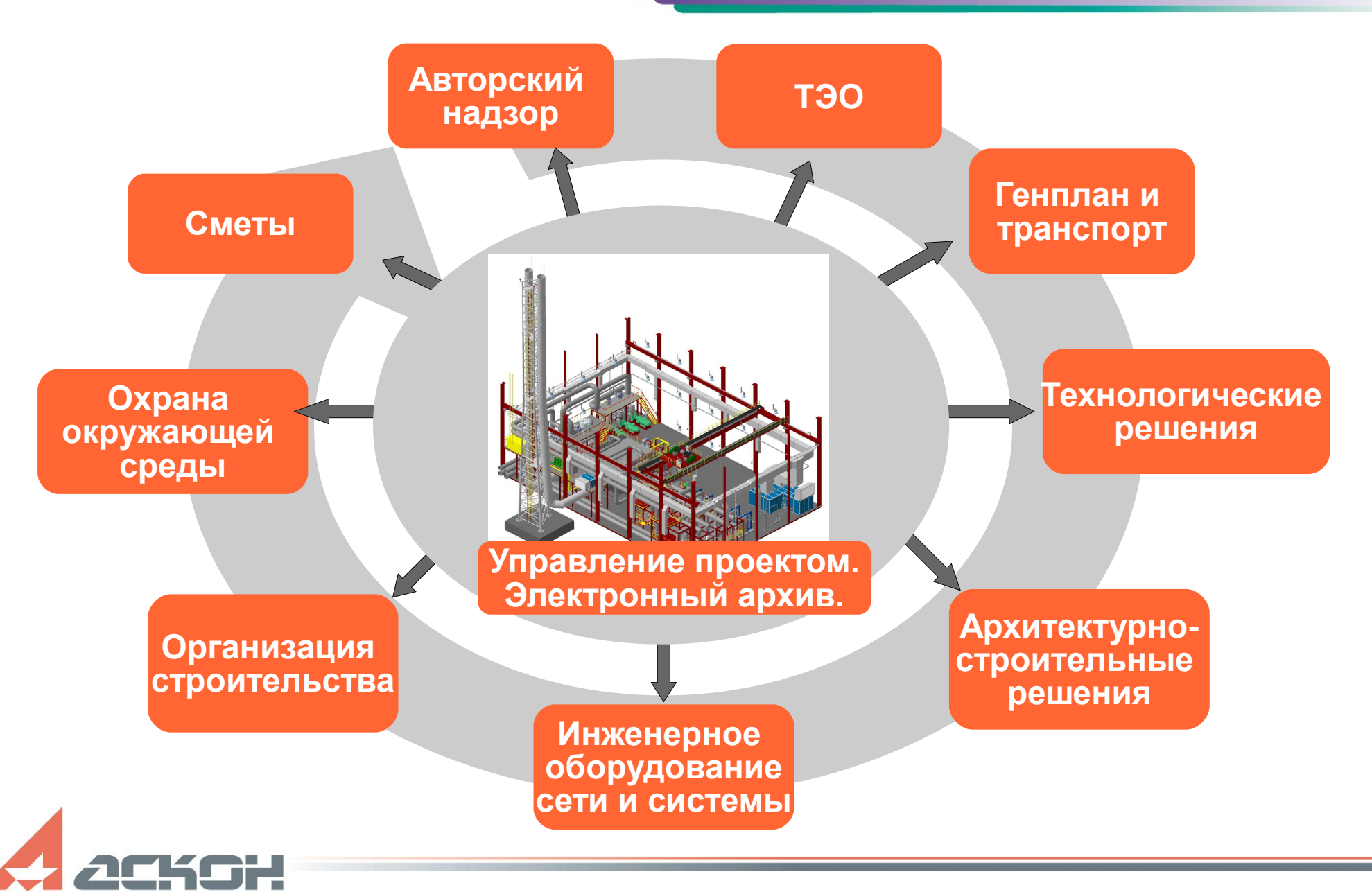

#### **Решение - КОМПЛЕКС АСКОН**

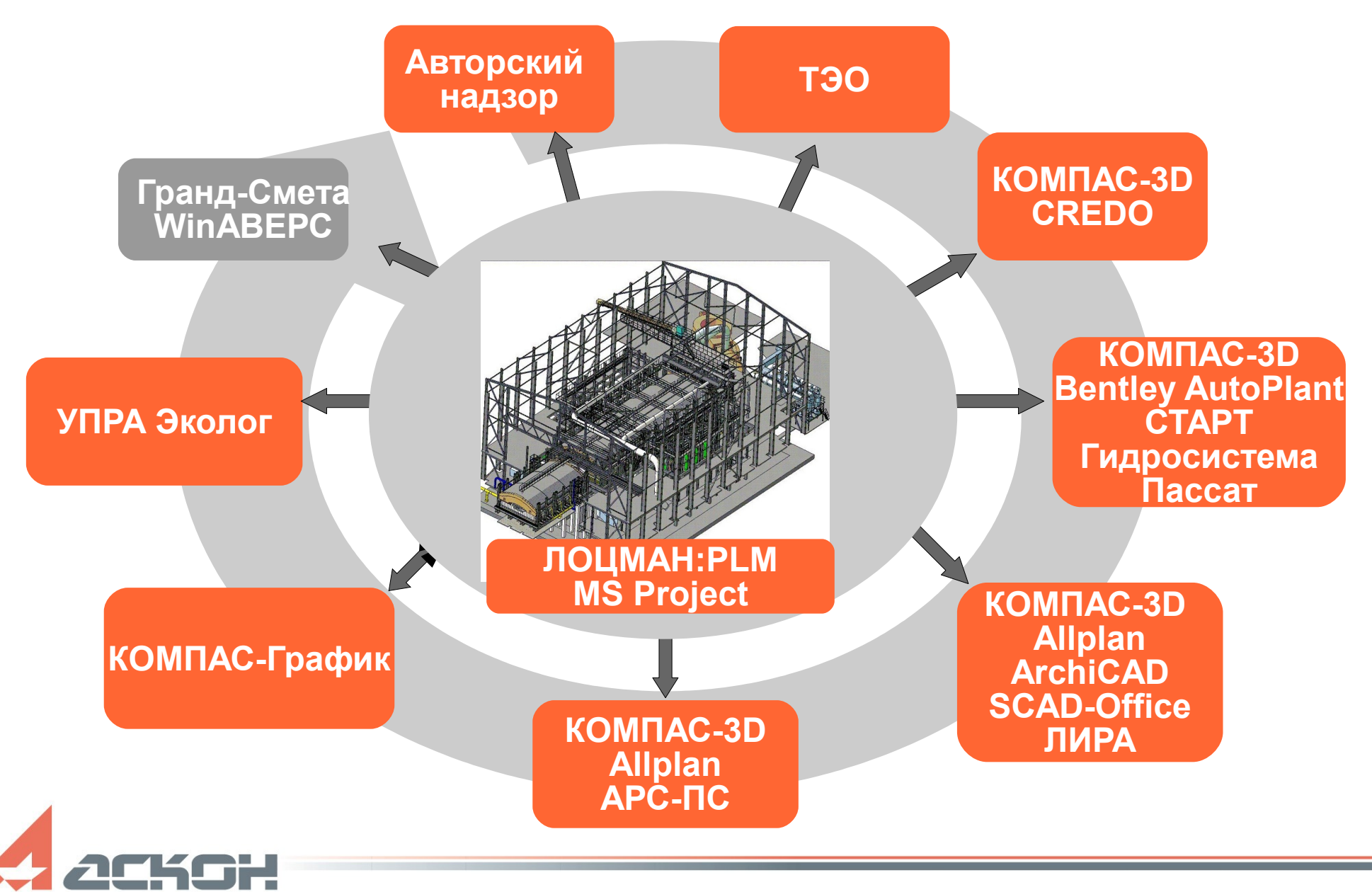

## **Эффективность решений АСКОН**

- Наиболее оптимальные подходы к автоматизации в современных условиях
- Нацеленность на быстрый возврат инвестиций
- Инвариантность технологий и инструментов
- Информационная безопасность, контроль над информацией

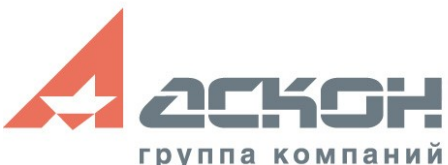

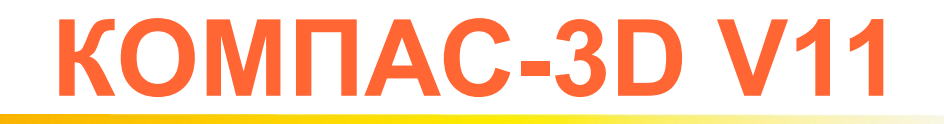

Аескон

● Самая популярная в СНГ **лицензионная** система автоматизированного проектирования

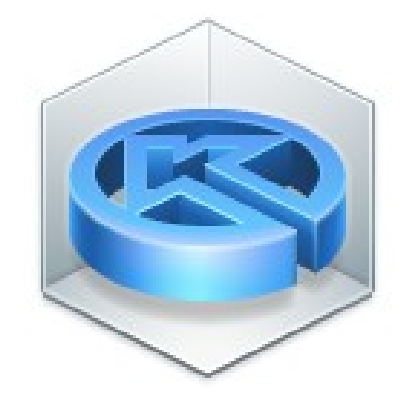

KOMITAC-3D V11

**@1989-2009** ЗАО АСКОН, Российская Федерация

Программа защищена российским и международным законодательством

## **Оптимальный инструмент для проектирования в строительстве**

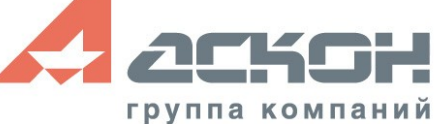

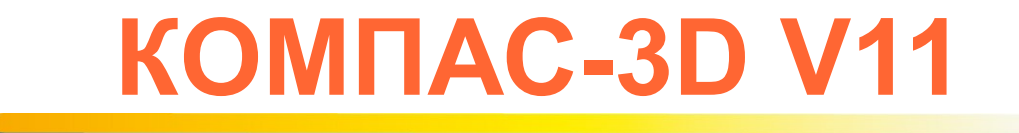

- Современная система автоматизированного проектирования;
- САD-система для массового оснащения проектировщиков;
- Графическая платформа для специализированных решений;
- Легкая и быстрая в освоении;
- Удобная для пользователя;
- Соответствующая требованиям ГОСТ СПДС\ЕСКД (без дополнительных настроек и приложений);
- Интегрированная с другими САПР.

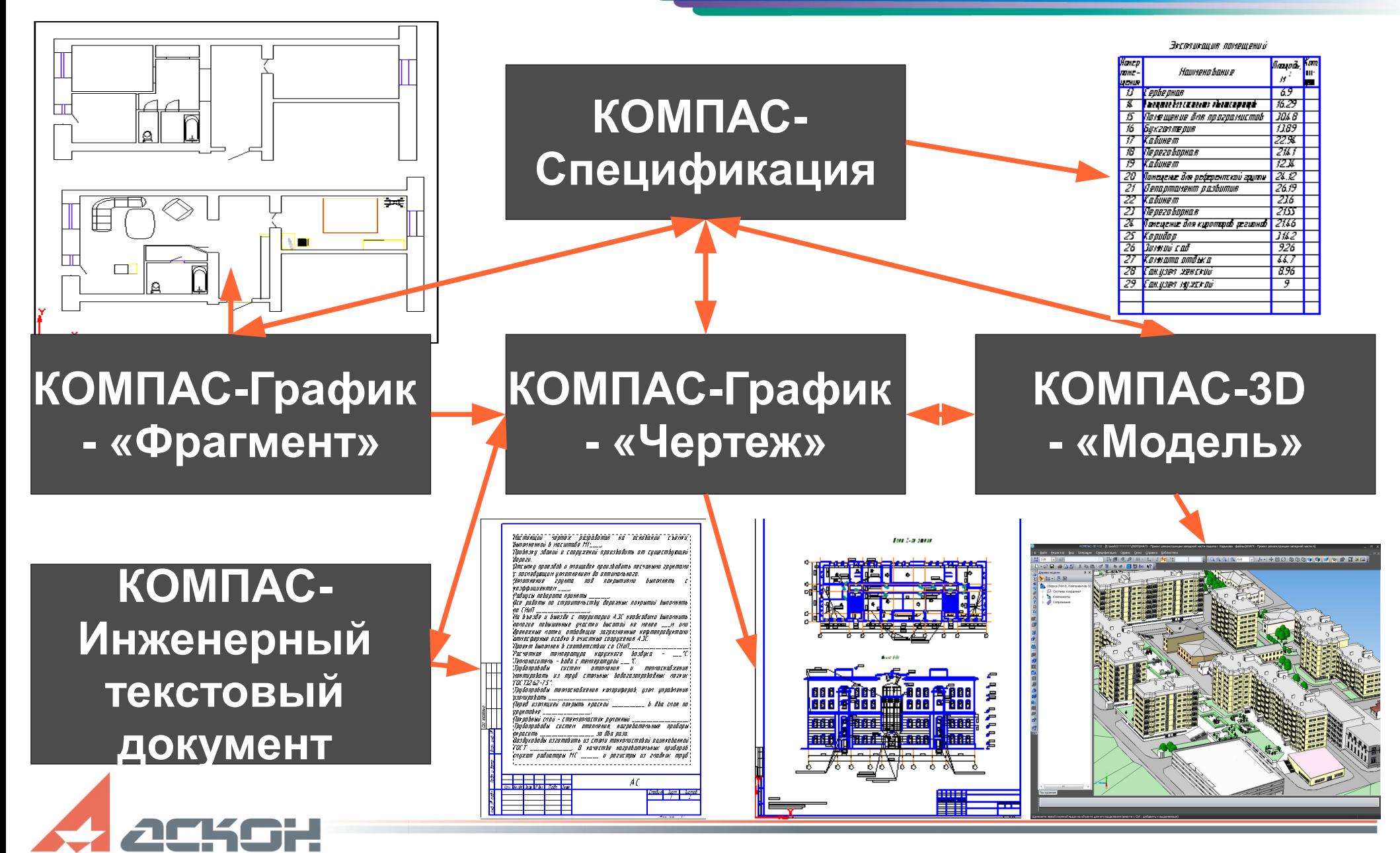

#### • **КОМПАС-3D -Трехмерная модель**

- Свободное проектирование в пространстве
- Работа над сооружениями различной сложности

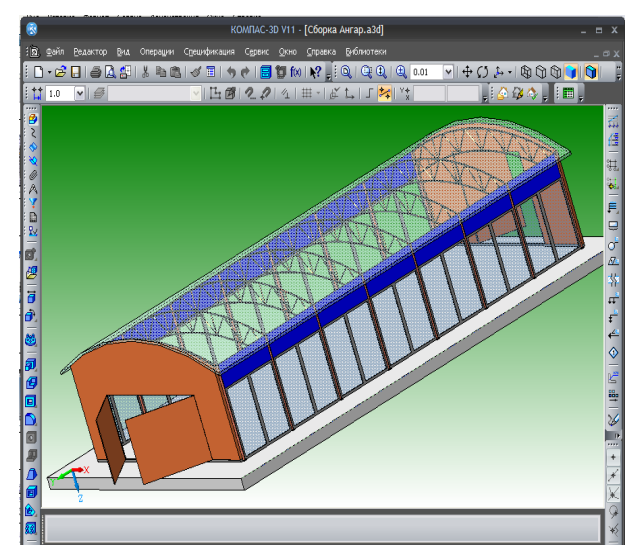

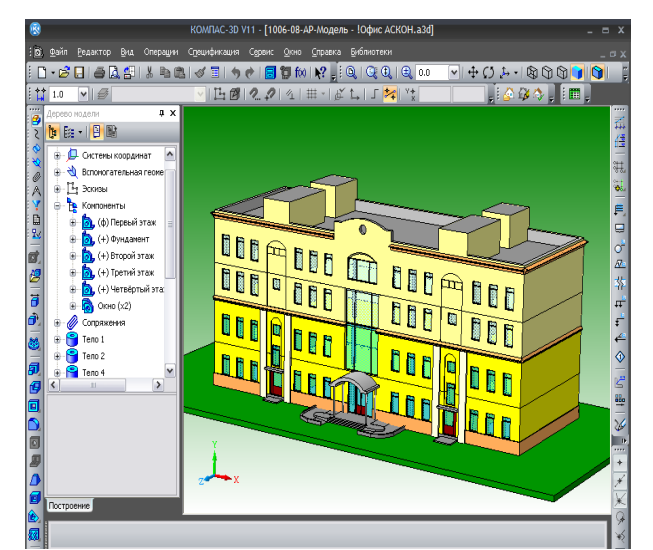

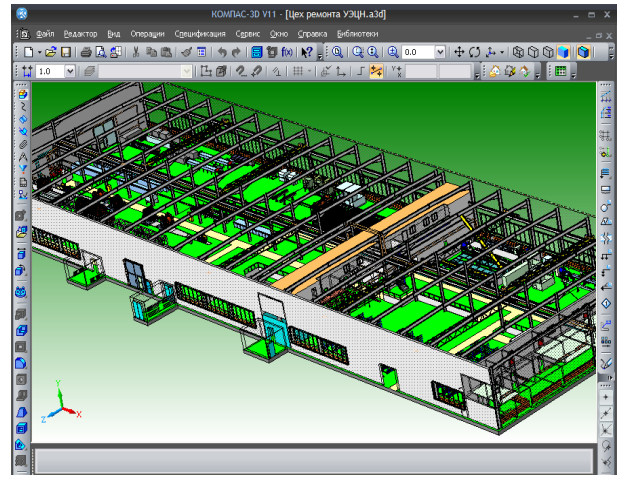

# **КОМПАС-3D V11. Технологии**

• Автоматическая генерация моделей из чертежей по технологии «MinD»

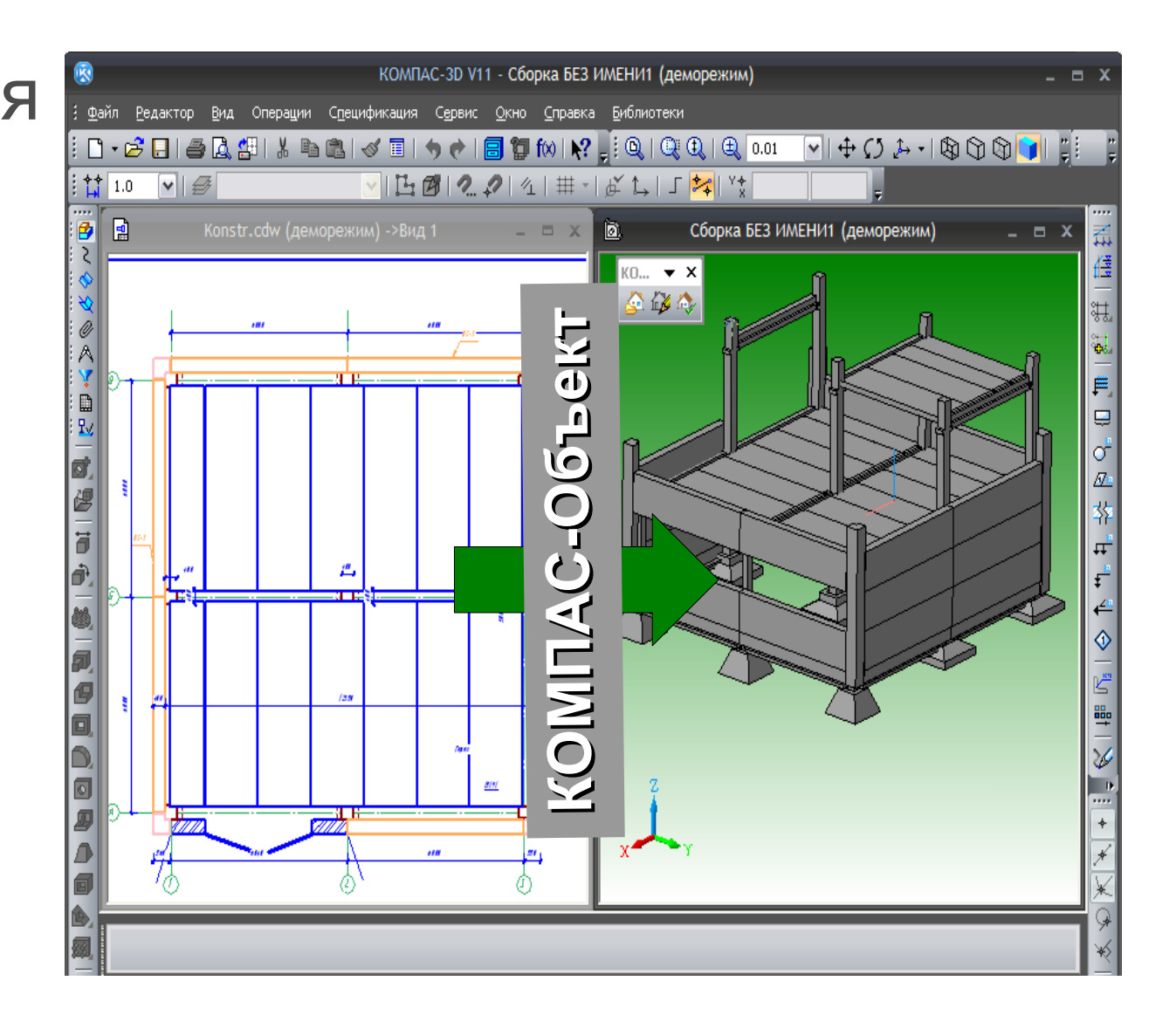

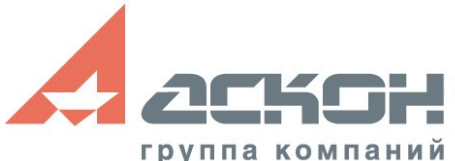

# **КОМПАС-3D V11. Технологии**

- Развитие технологии «MinD»
- Информационная модель в Менеджере объекта строительства
- Из плана в  $3D$ модель и обратно в чертеж

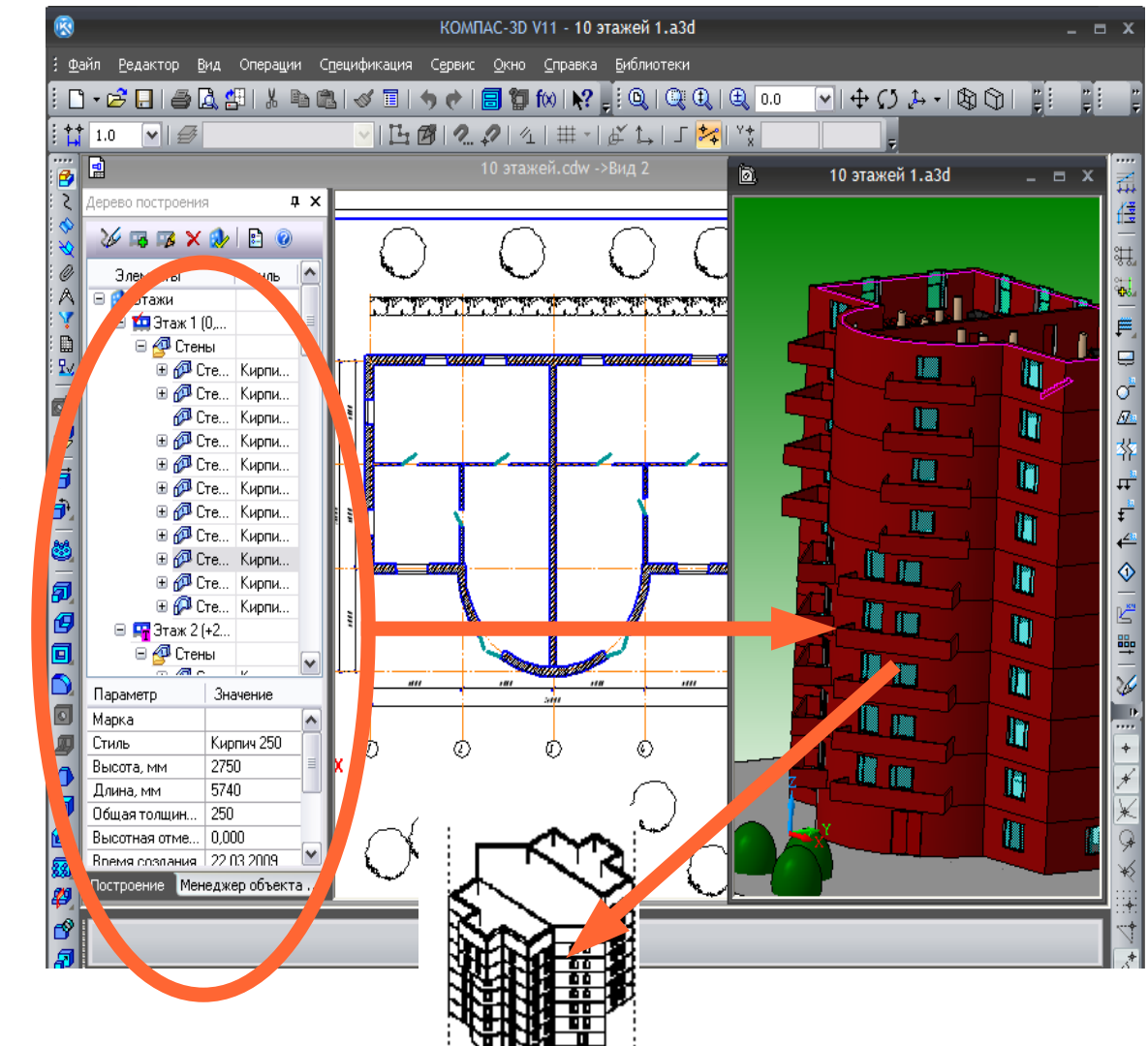

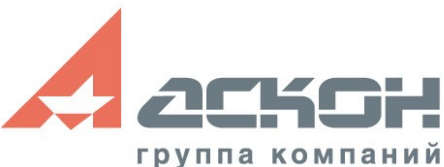

- **КОМПАС-График Чертефж**
- Основной документ проектировщика
- Максимум удобства и логики для создания рабочей документации
- Инструменты создания базовых геометрических элементов
- Встроенные инструменты оформления документов по ГОСТ СПДС\ЕСКД

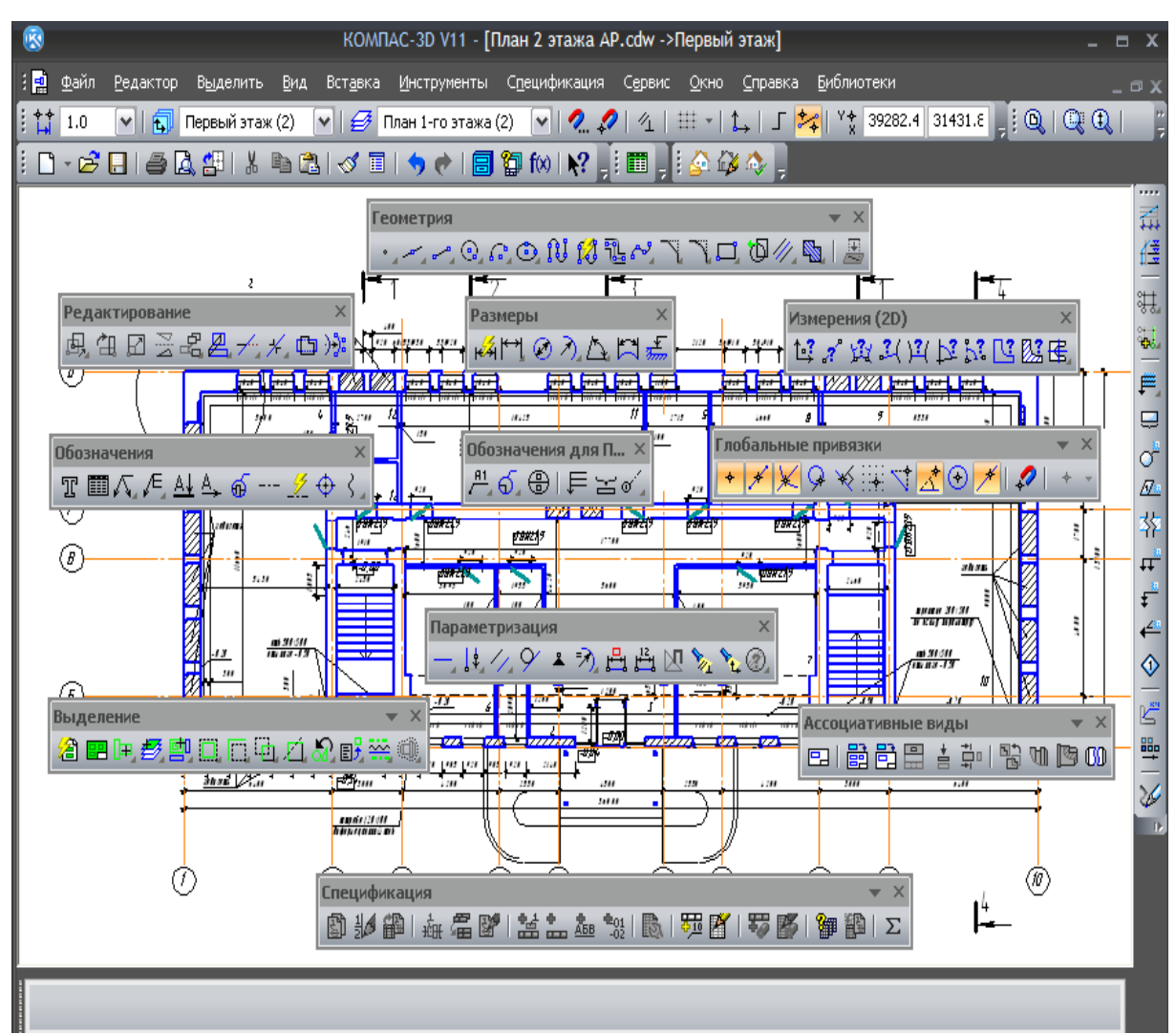

#### ● **КОМПАС-Спецификация**

- Спецификации на листе чертежа и как отдельный документ
- Спецификация инструмент навигации по насыщенному чертежу

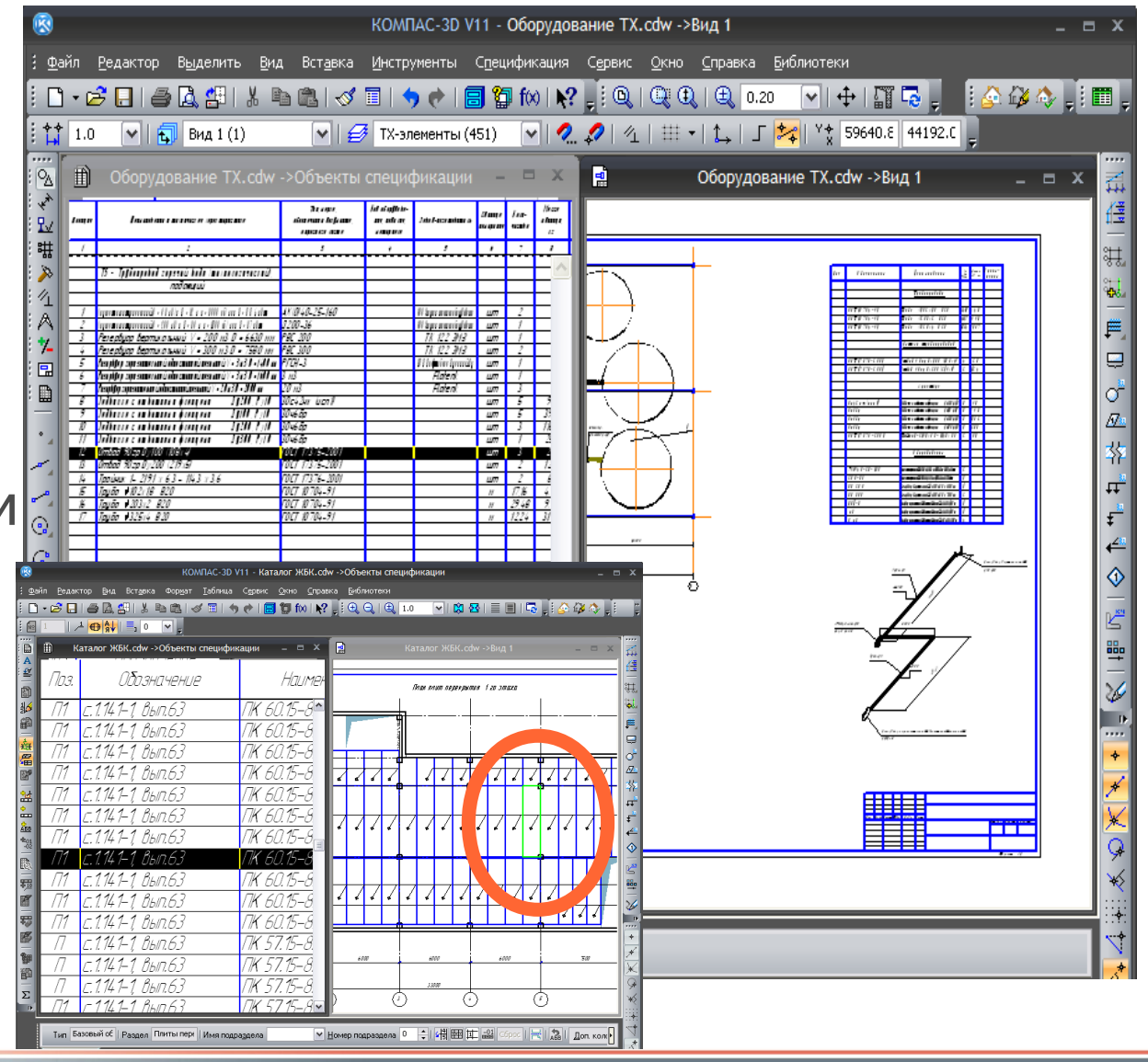

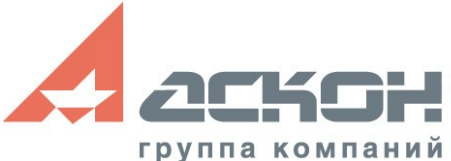

- **КОМПАС Инженерный текстовый документ**
- Расчетнопояснительные записки по ГОСТ
- Текстовый редактор встроенный в САПР
- Работает как отдельный документ и как опции текста в листе чертежа

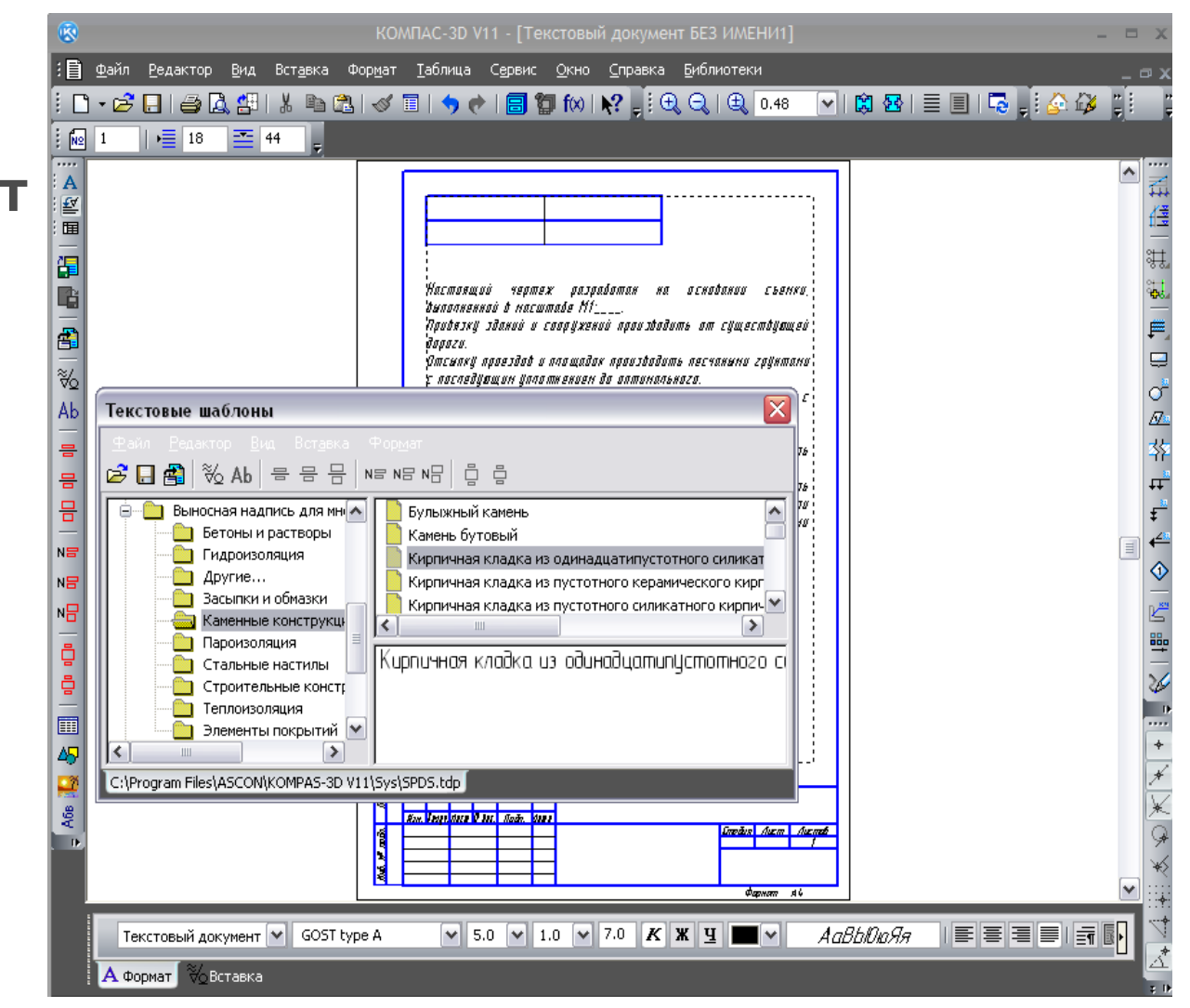

## **Интеграция**

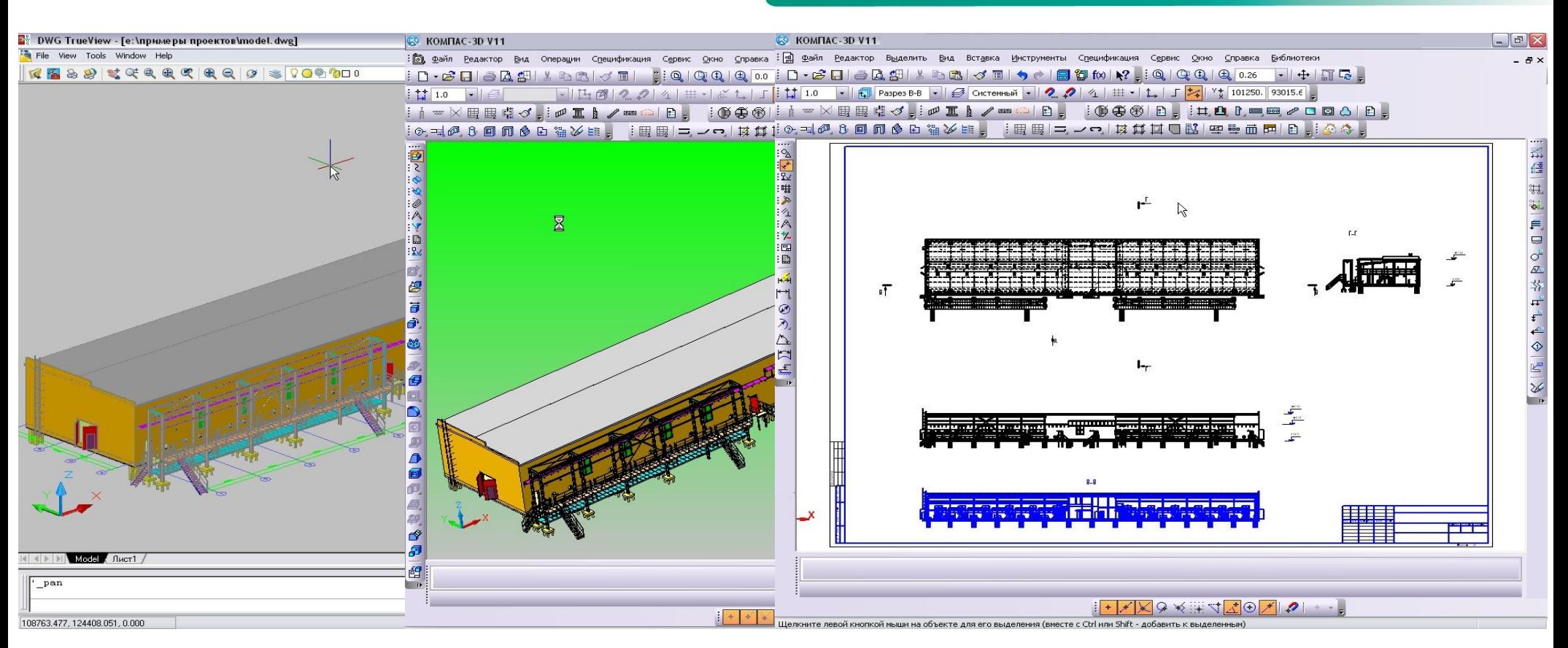

#### • Импорт 3D DWG — более глубокая интеграция КОМПАС в технологическую цепочку проектирования.

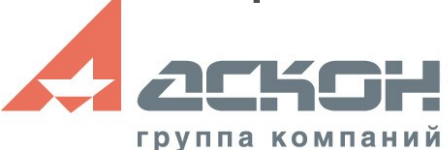

## **КОМПАС-3D. Обмен данными**

- Встроены средства импорта/экспорта
- Обеспечен обмен данными с основными чертежнографическими системами
- Поддерживаются форматы DXF, DWG, IGES, SAT, STEP, Parasolid
- Технология OLE включает в проект документы, созданные в других программах
- Гиперссылки на объекты (документы, вебстраницы и т.д.)
- Встроено сохранение чертежей и моделей в форматы растровой графики BMP, GIF, JPEG, TIFF, TGA, PNG
- Реализована публикация документов в нередактируемых форматах EMF, WMF, EDW

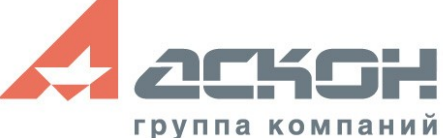

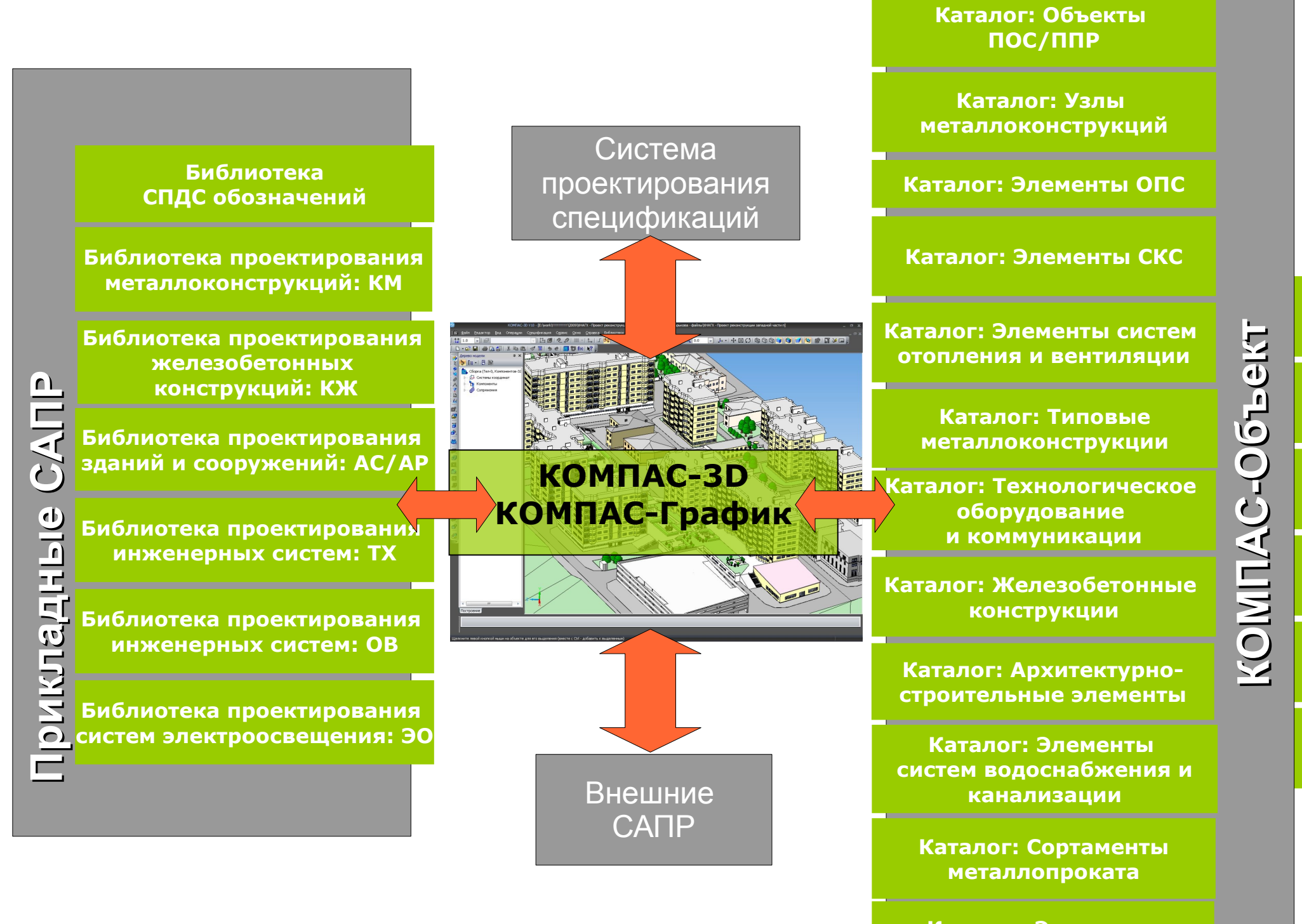

**Расчет и проектирование конструкция в среде SCAD общественность и прострукций в среде SCAD общественность и про**<br>В сервисовании в соответственность и производительность и производительность и производительность и произво **систем электроснабжения**

## **Приложения КОМПАС-3D V11**

- Библиотека СПДС-Обозначений
- Библиотека: АС/АР
- Библиотека: КМ
- Библиотека: КЖ
- Библиотека: ТХ
- Библиотека: ОВ
- Библиотека: ЭО

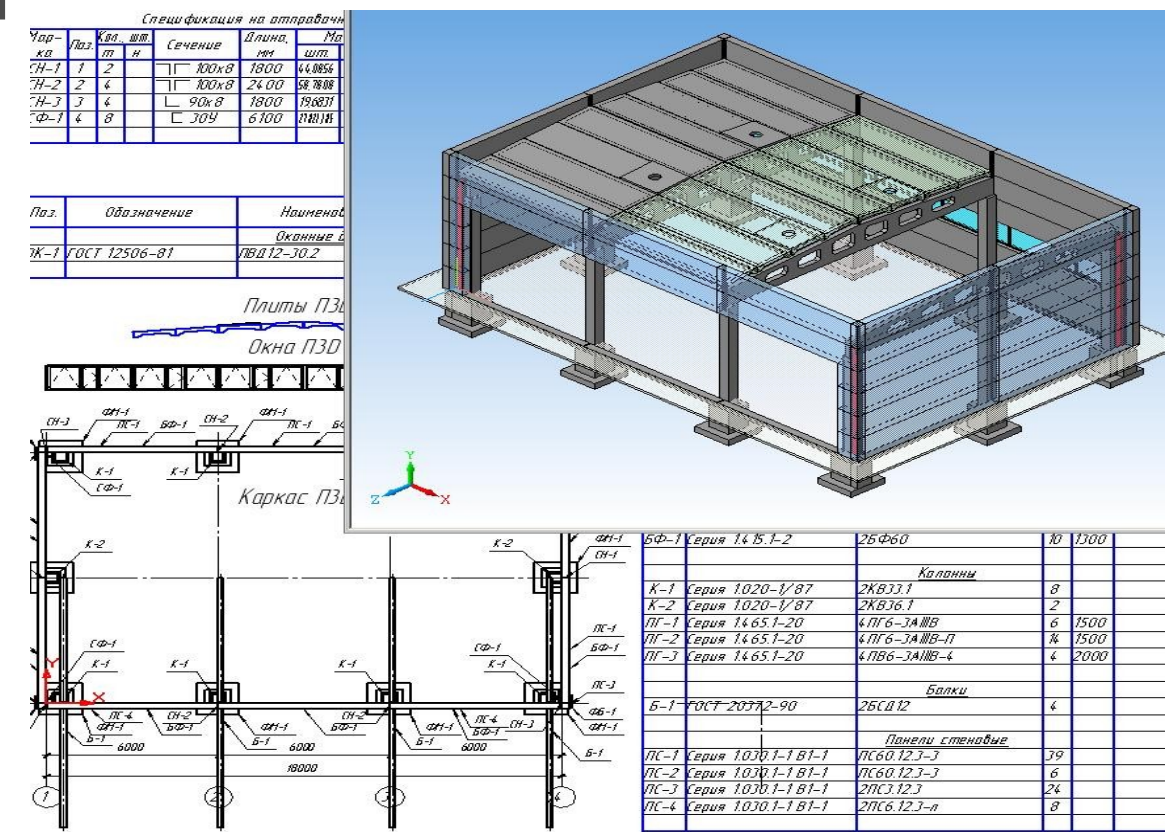

- Приложение реализует новый подход к проектированию и развитие технологии MinD
- Библиотека предназначена для автоматизации выпуска рабочих чертежей КМ металлических конструкций зданий и сооружений;
- Реализует требования:
	- ГОСТ 21.502-2007 «Система проектной документации для строительства. Правила выполнения проектной и рабочей документации металлических конструкций»;
	- СНиП 2.23.81-81 «Стальные конструкции»;
	- ГОСТ 21.101-97 "Система проектной документации для строительства. Основные требования к проектной и рабочей документации".

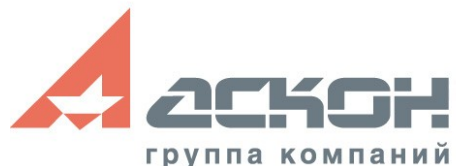

**Область** применения библиотеки от каркасов торговых павильонов до промышленных объектов.

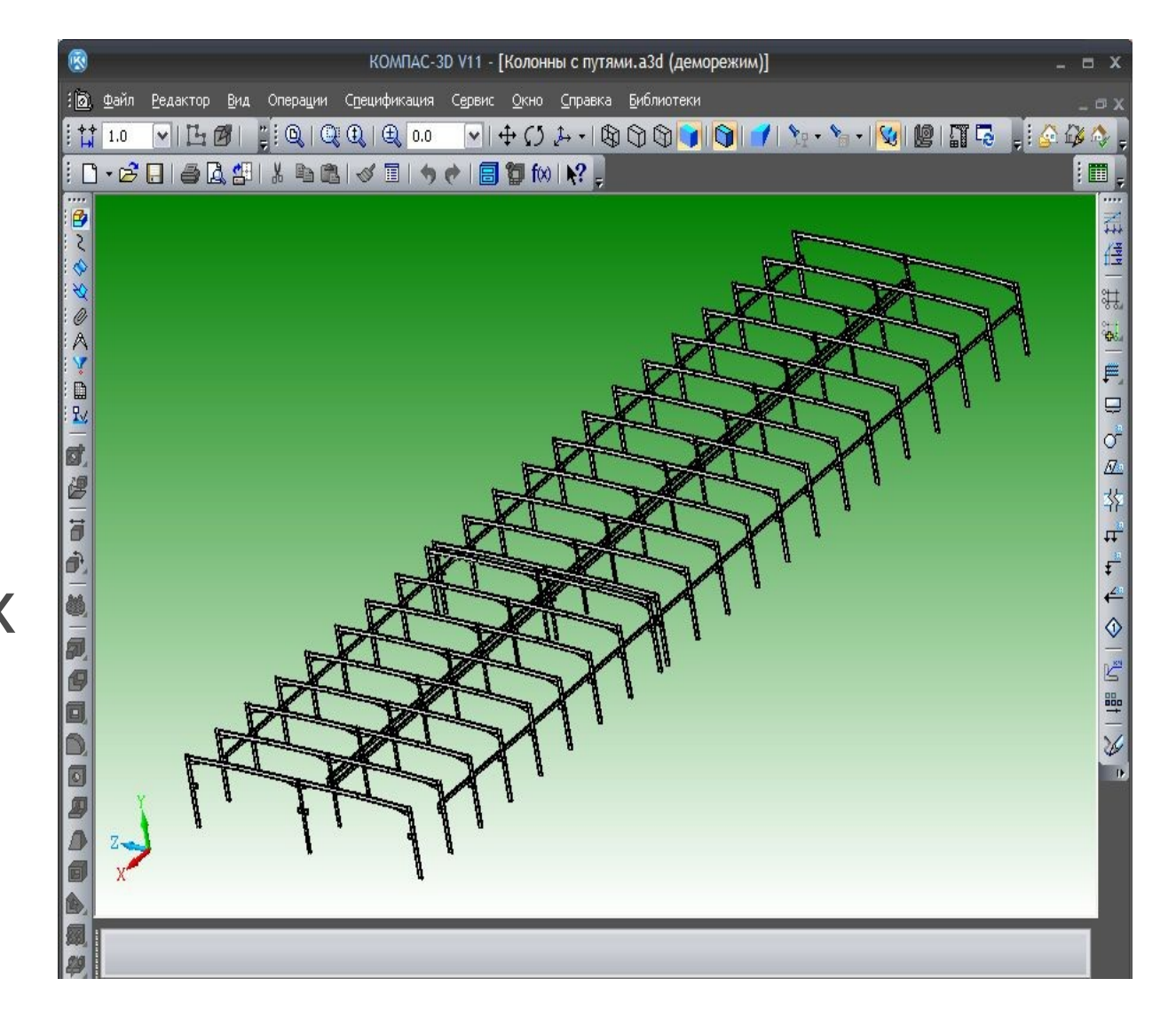

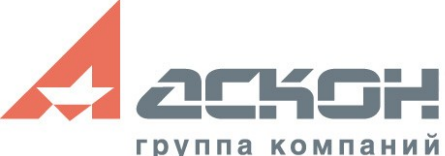

- Большая часть задач решается в режиме 2D проектирования;
- При необходимости можно использовать режим 3D проектирования:
	- Автоматическая генерация 3D-моделей металлоконструкций на основе 2D-моделей (используется технология КОМПАС-Объект и Менеджер объекта строительства);
	- На основе 3D-модели автоматическое получение сложных разрезов.

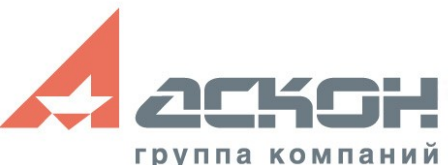

- **Проектирование** металлоконструкций начинается со схем металлоконструкций
- Каждый элемент схемы интеллектуальная отправочная марка

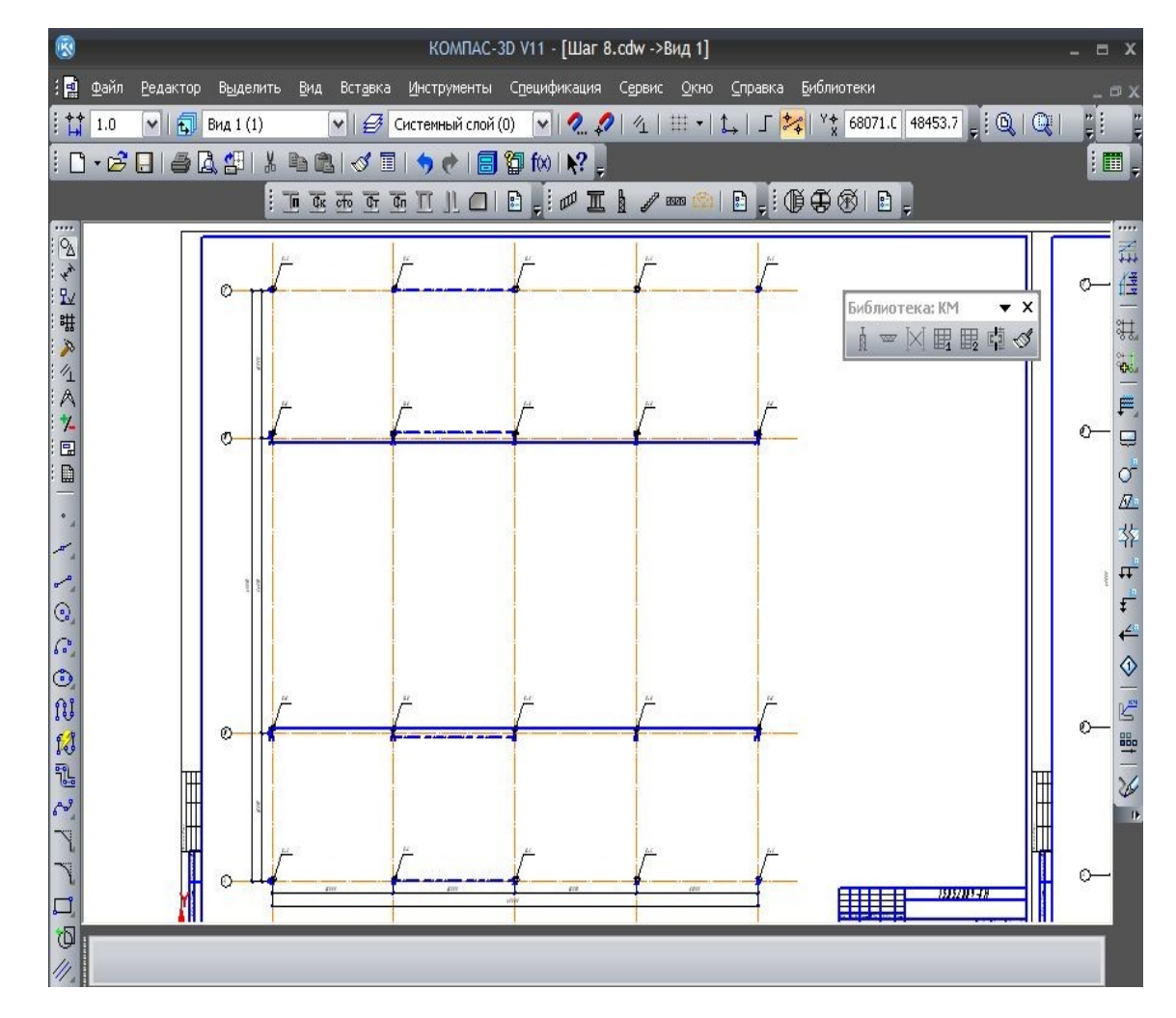

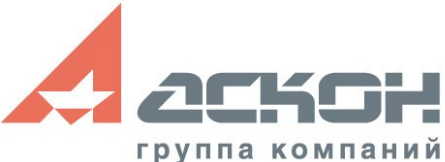

- Расстановка колонн, балок, связей
- Определение типа и конфигурации
- Все параметры колонн изменяются в диалогах
- Оперативные параметры — в панели свойств

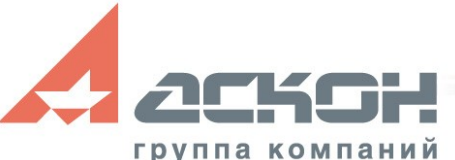

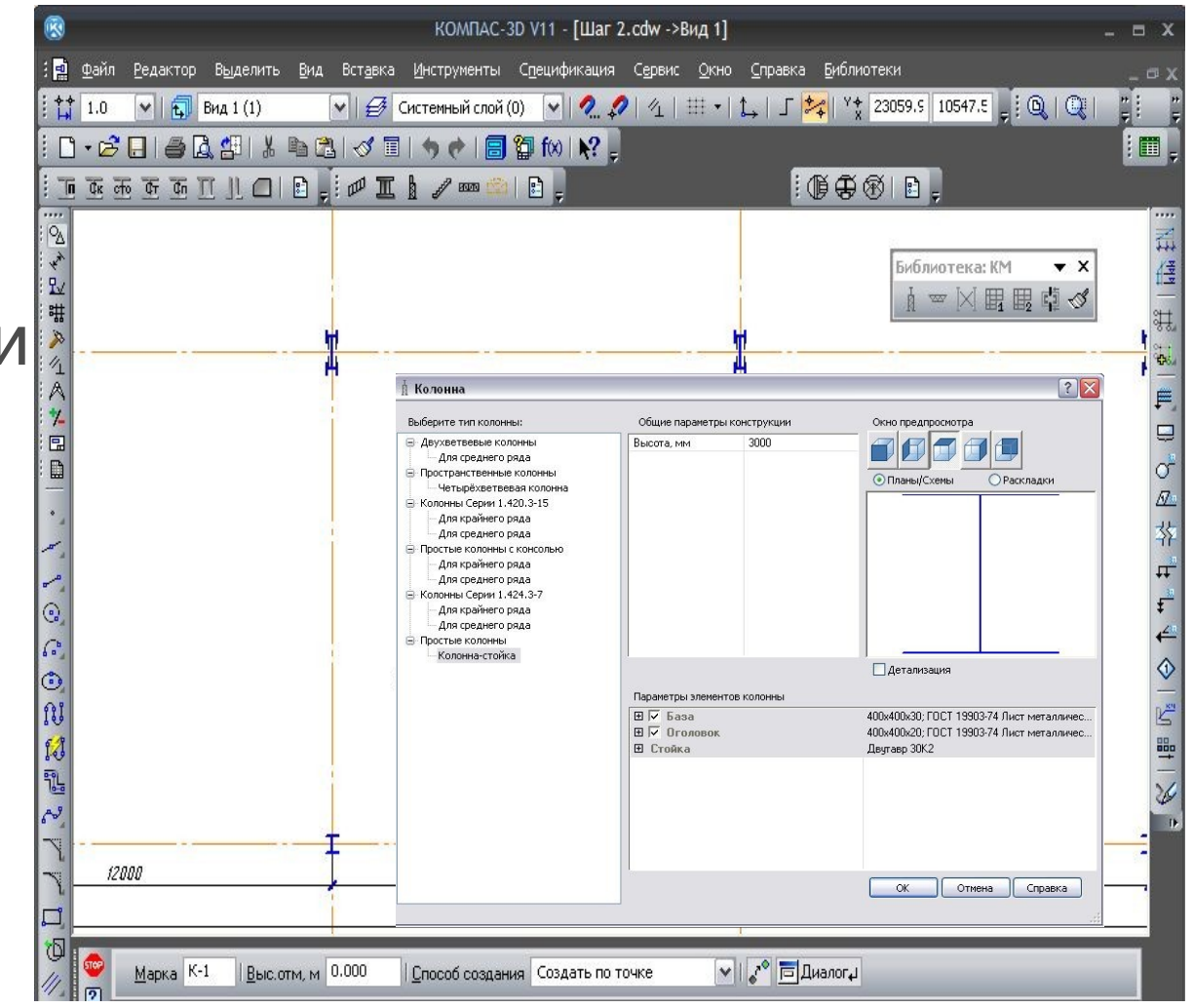

- Автоматический отступ балки от другого элемента (как это рекомендовано в нормативных документах)
- При этом математическая длина элемента остается верной

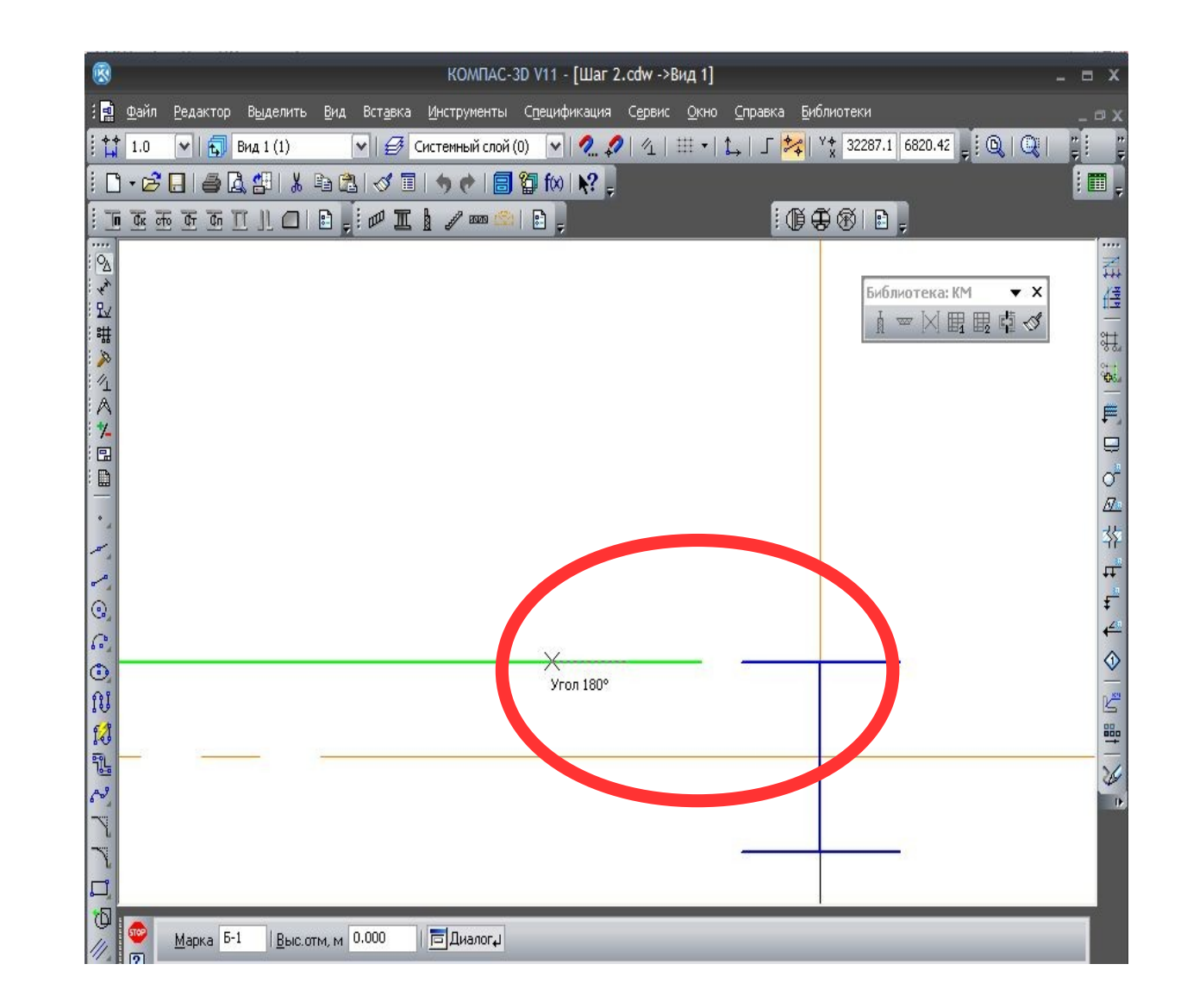

- Технология MinD в работе
- Из плана в вид сбоку и обратно

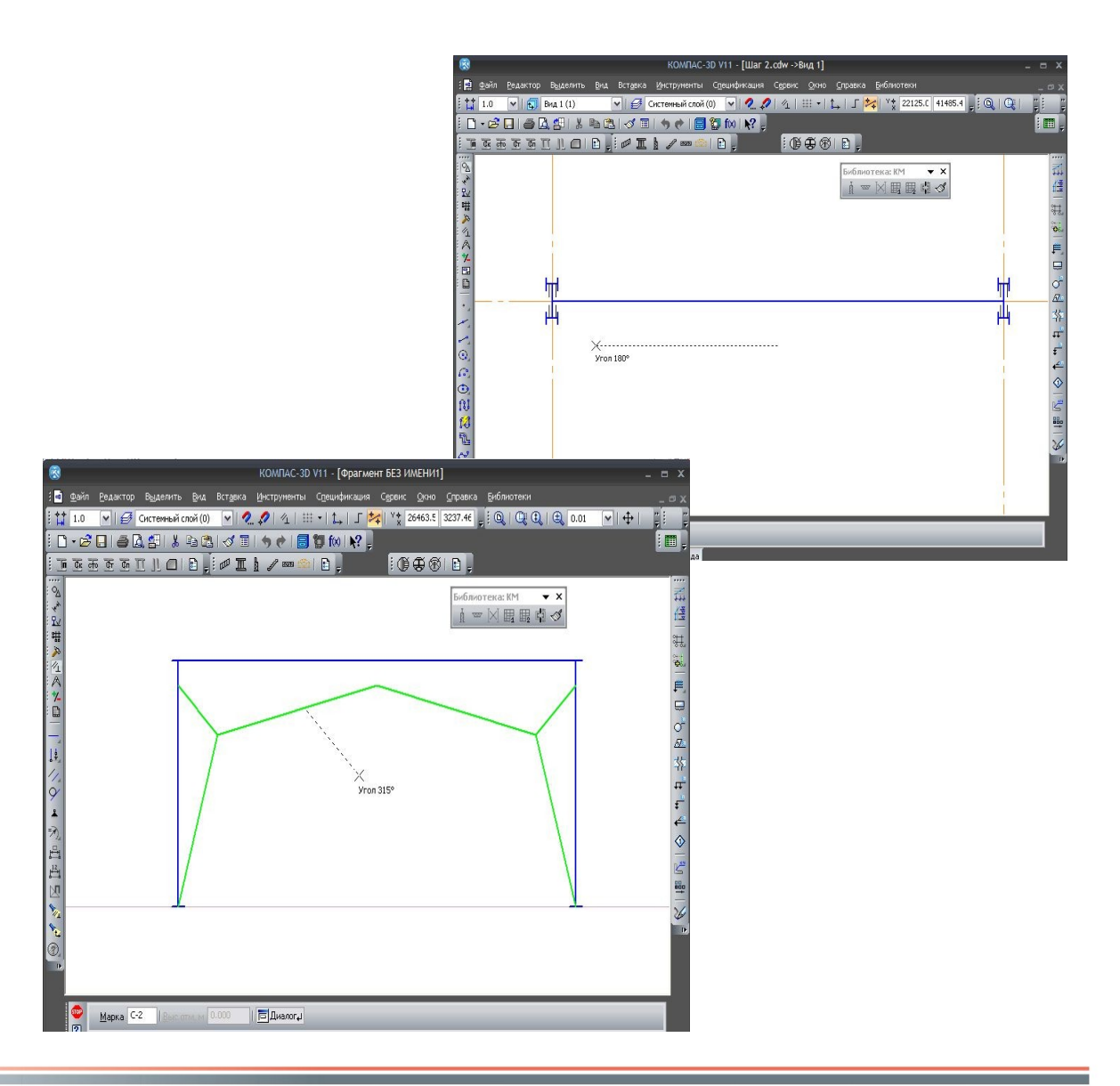

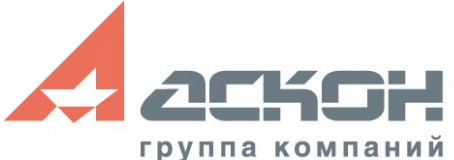

- Информации достаточно что бы полностью закончить чертежи
- В автоматическом режиме создаются спецификации
- **Авторазмеры**
- **Автомаркировка** элементов

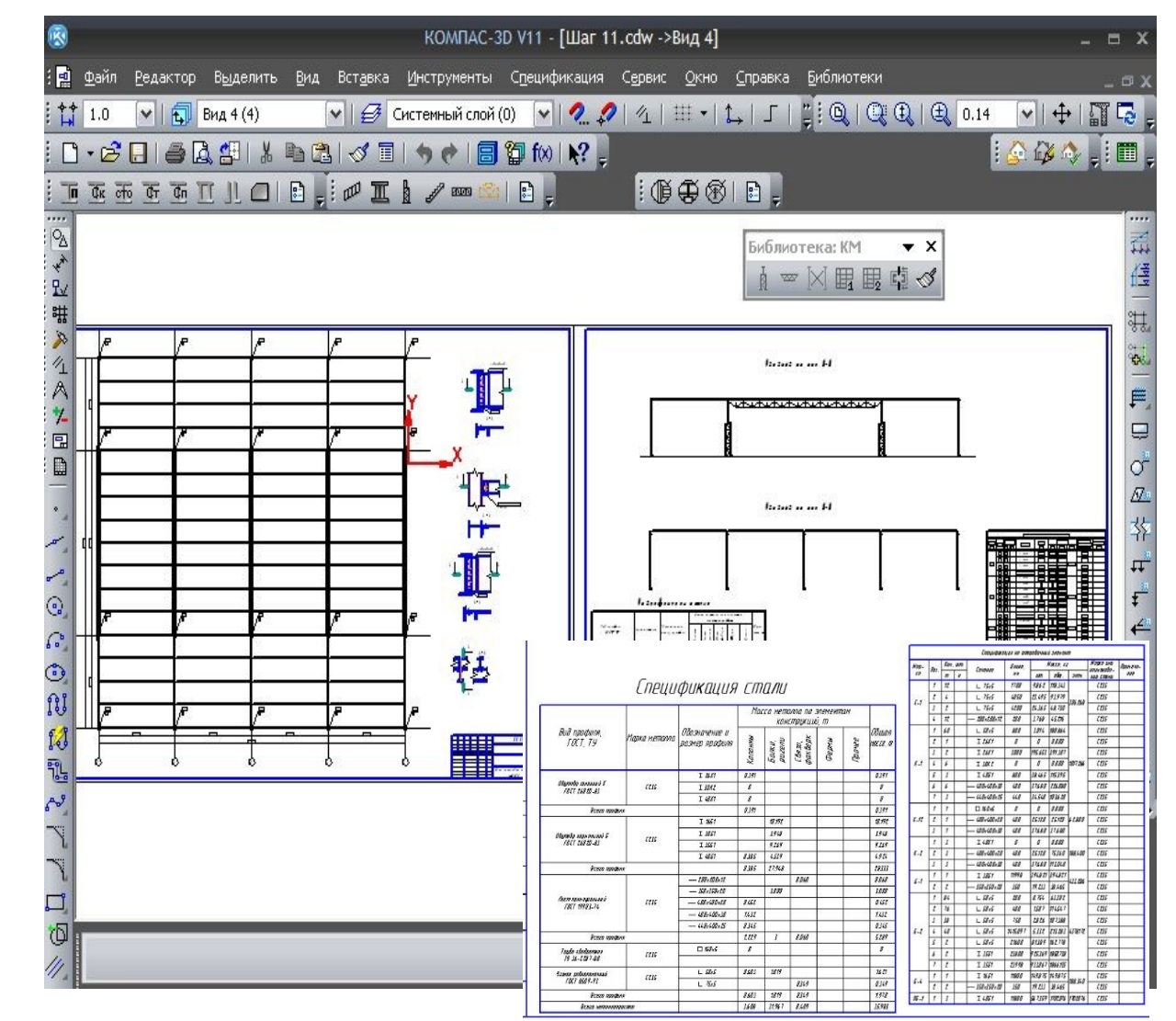

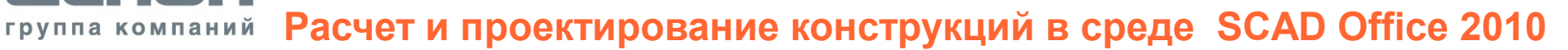

• Для того что бы от схемы перейти к детализированной отрисовке элементов на планах и разрезах достаточно одной галочки

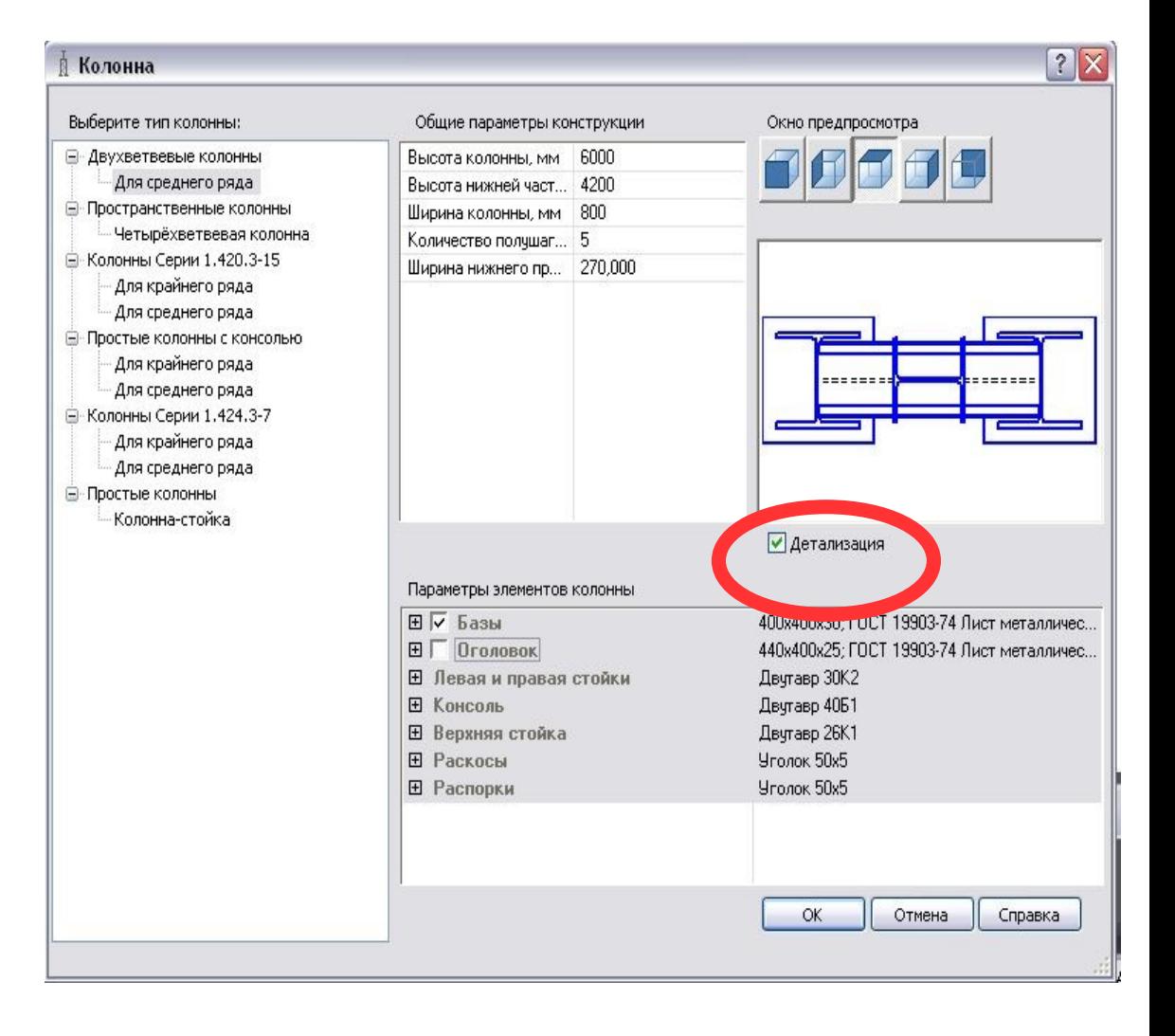

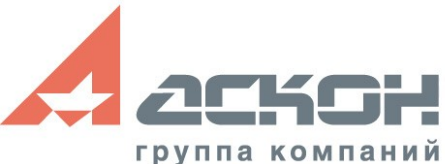

- До трехмерной модели один шаг
- Технология MinD создает трехмерную модель в автоматическом режиме

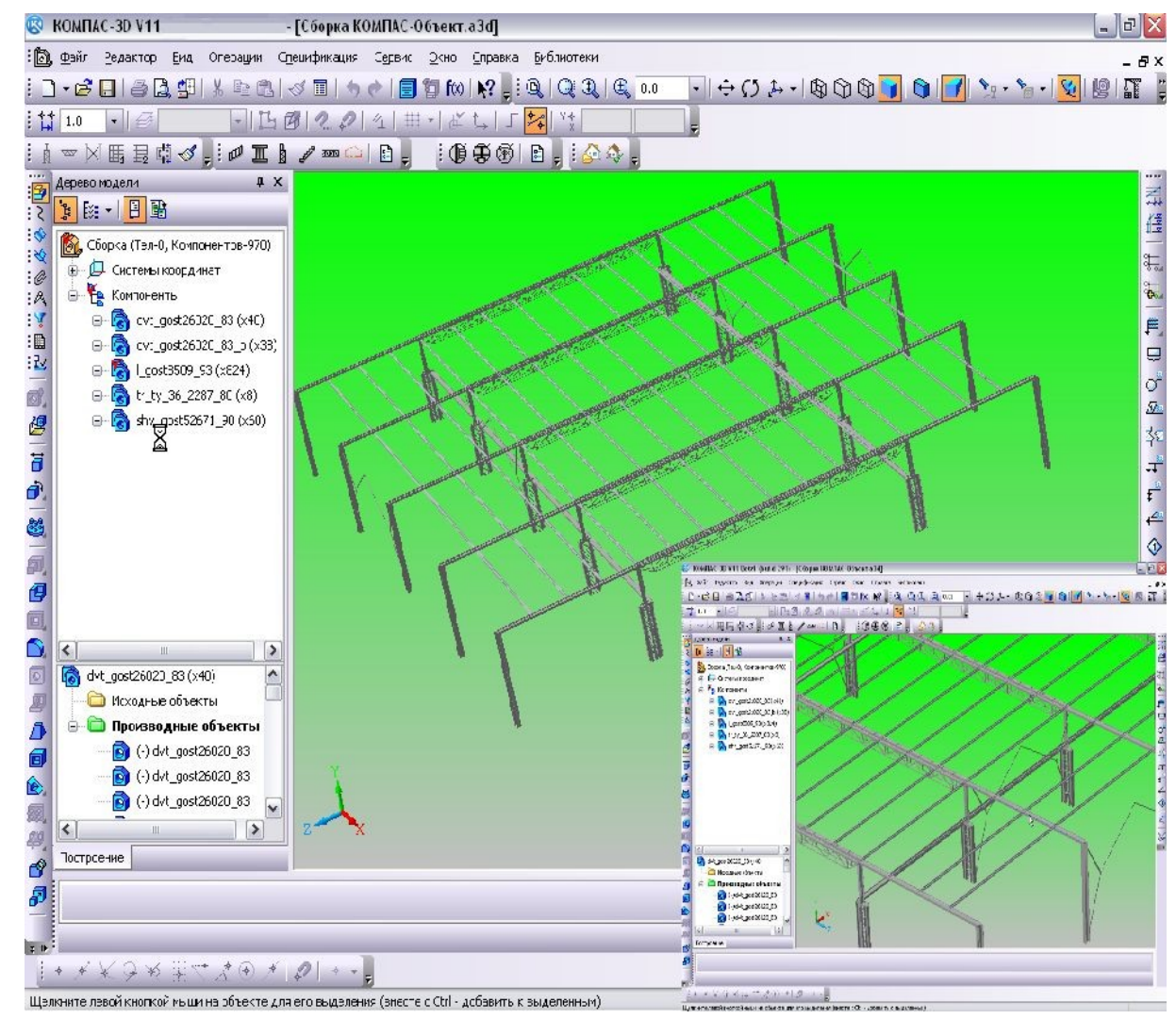

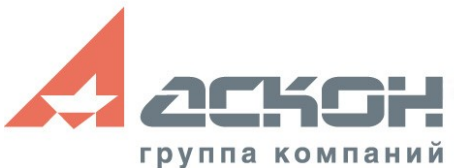

3D-модель металлоконструкции помогает:

- Получить сложные разрезы и узлы
- Участвовать в дальнейшей работе и получить документацию марки КМД
- Доработать элементы и узлы, используя базовые возможности трехмерного проектирования КОМПАС-3D

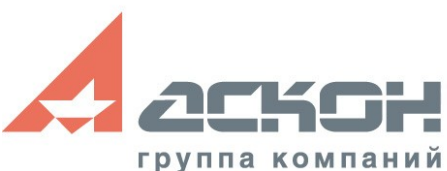

- Получение рабочих чертежей КМД на основе трехмерной модели
- **Изменение** модели автоматическое изменение чертежей

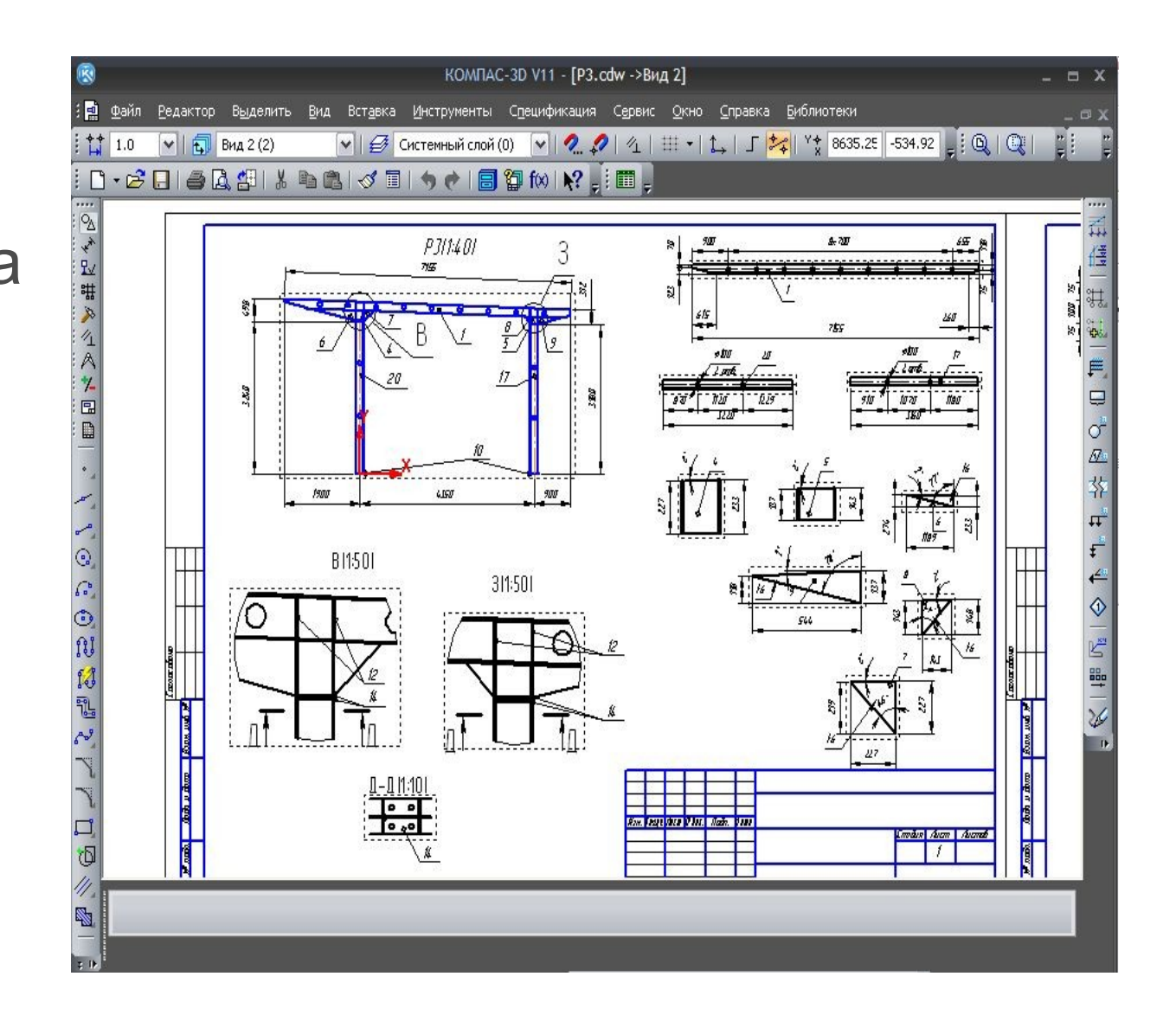

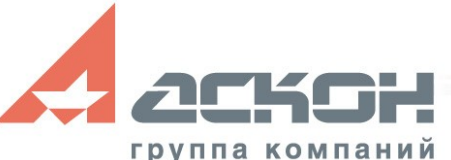

- В состав библиотеки входит три каталога:
	- Каталог: Сортаменты металлопроката;
	- Каталог: Узлы металлоконструкций;
	- Каталог: Типовые металлоконструкции.

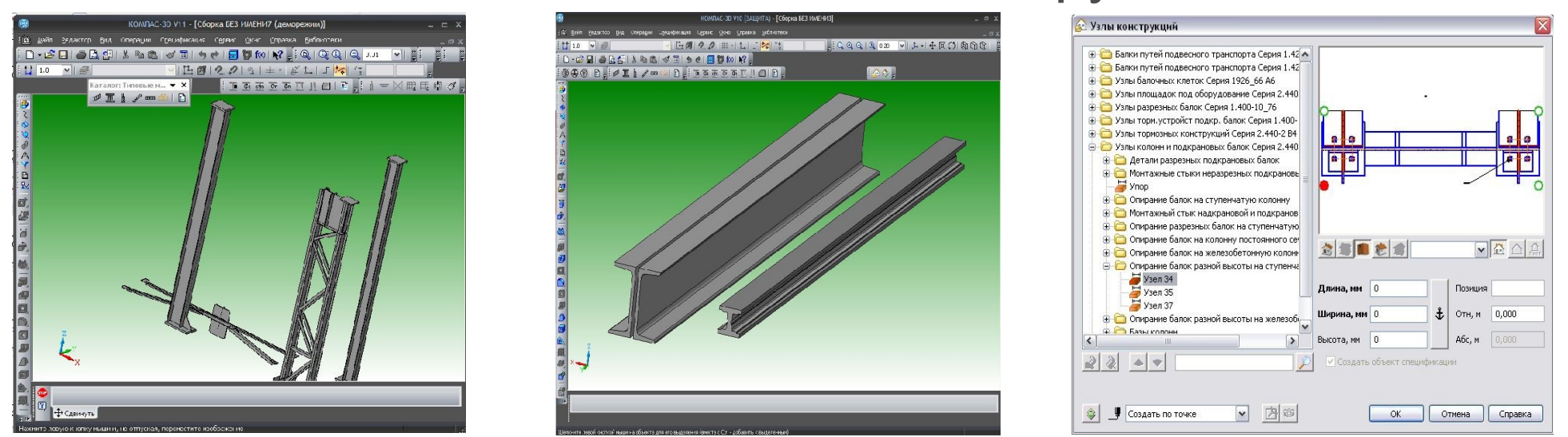

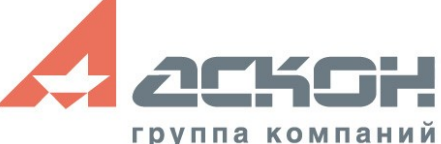

# **Библиотека проектирования железобетонных конструкций: КЖ**

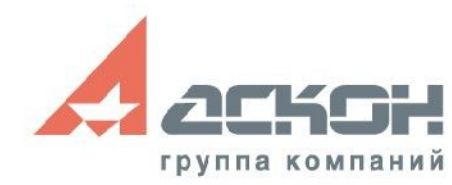

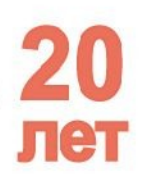

- Приложение предназначено для автоматизации проектирования и выпуска проектной документации комплекта КЖ
- Реализует требования:
	- Справочного пособия к СНиП 2.03.01-84 «Проектирование железобетонных сборномонолитных конструкций»
	- ГОСТ 21.501-93 «СПДС. Правила выполнения архитектурно-строительных рабочих чертежей»

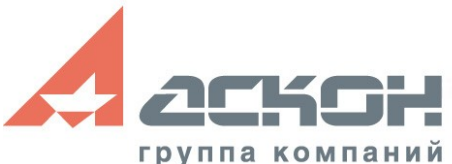

- Работа со сборным железобетоном
- **Автоматическое** формирование спецификаций
- Автоматизированная раскладка Ж/Б элементов (из Каталога: Железобетонные конструкции)

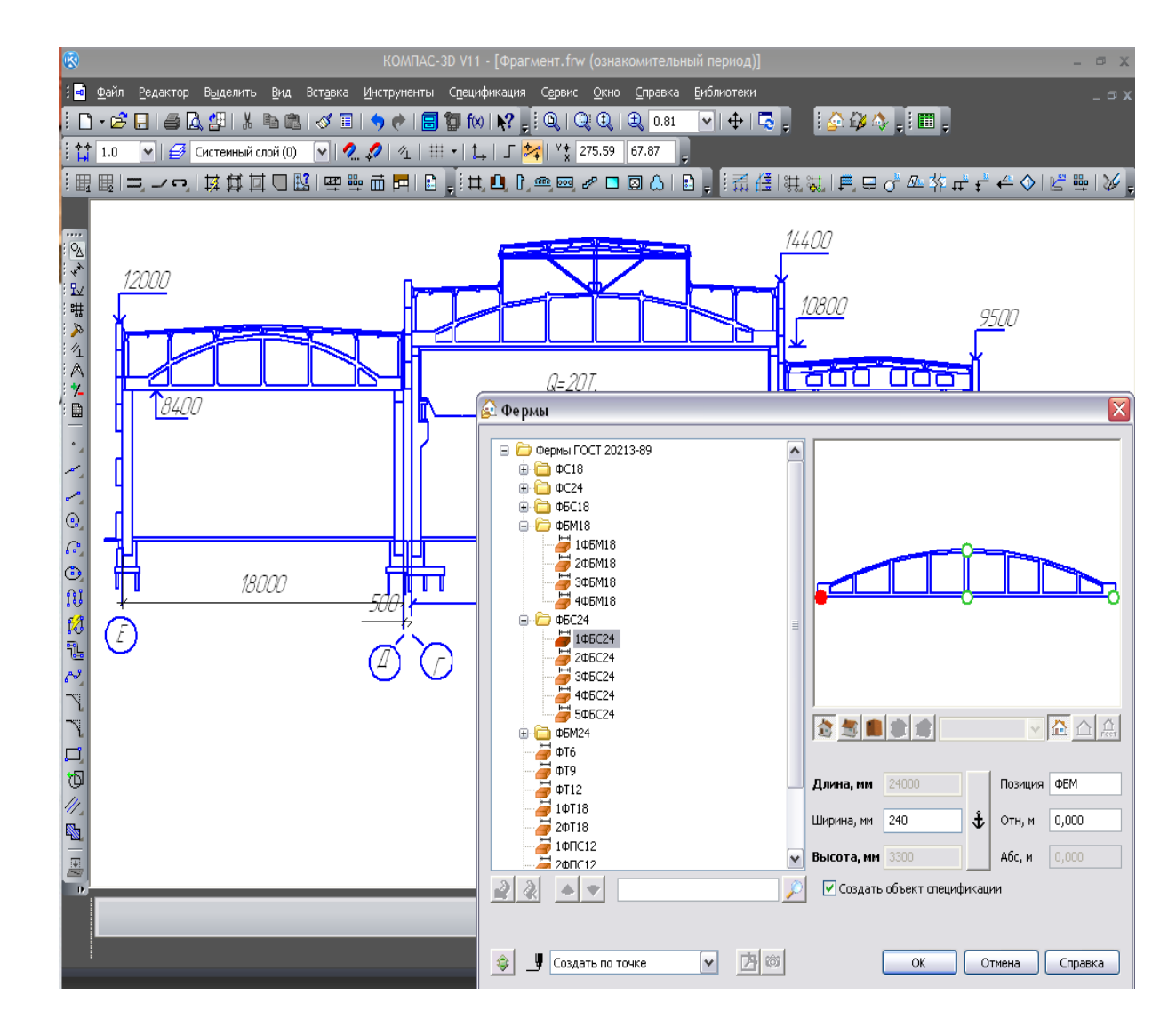

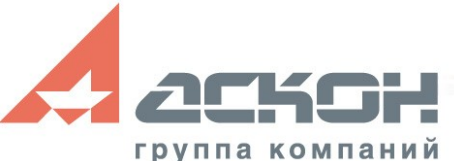

- Работа со сборным железобетоном
- В основе технология MinD
- Два варианта работы:
	- Только в 2D
	- С использованием 3D

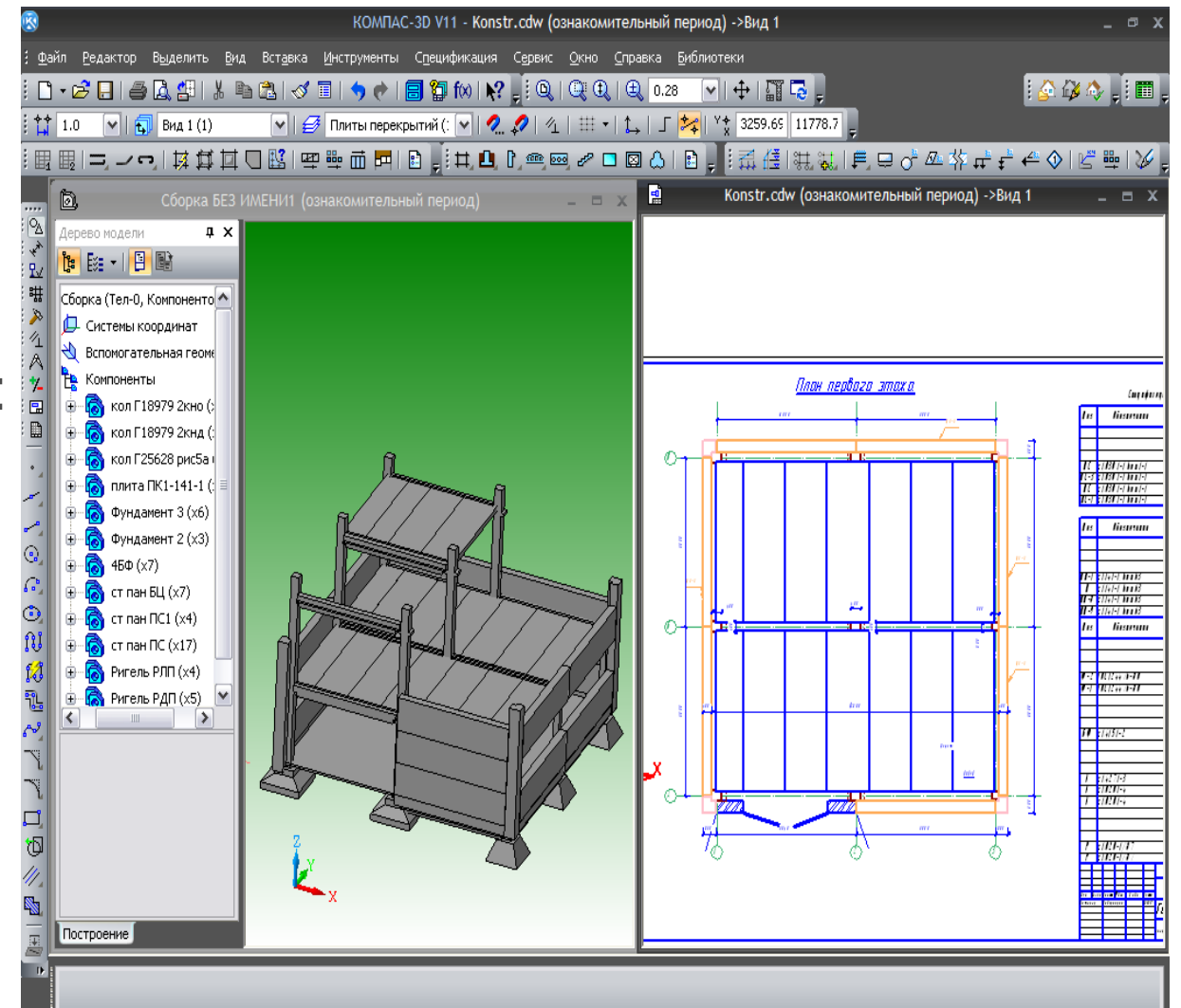

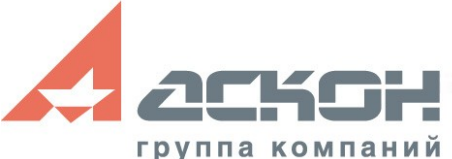

- Автоматическая раскладка плиты перекрытий:
	- **Определение** габаритов участка раскладки
	- Подбор оптимального варианта раскладки плит перекрытия
	- Авторазмер опирания плит

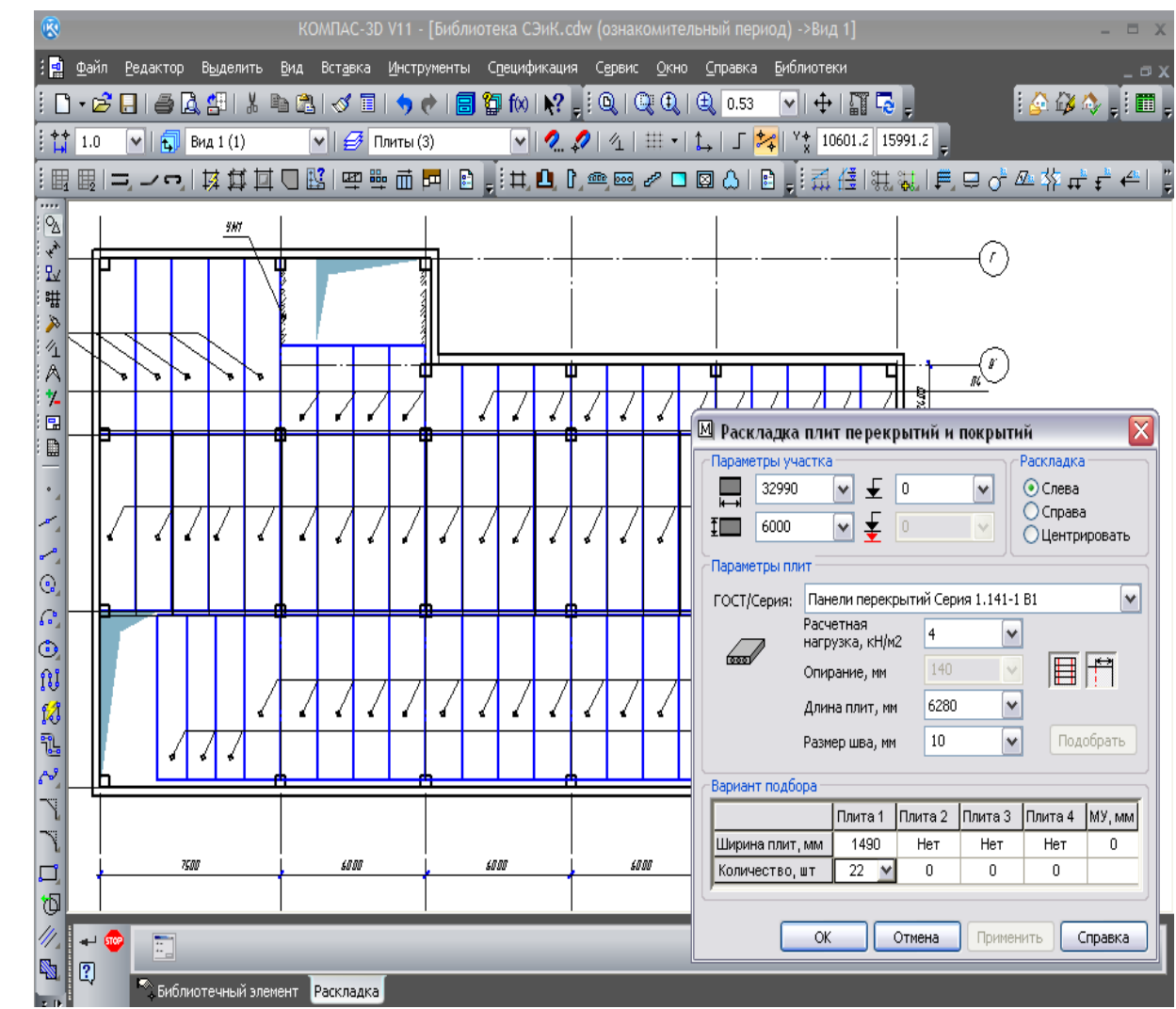

Библиотека автоматизирует проектирование конструкций из монолитного железобетона:

- Армирование конструкций одиночными стержнями
- Автоматическая раскладка типовых арматурных сеток
- Конструирование нестандартных арматурных каркасов, сеток
- Использование закладных деталей
- Формирование опалубочных чертежей
- Автоматическое формирование спецификаций

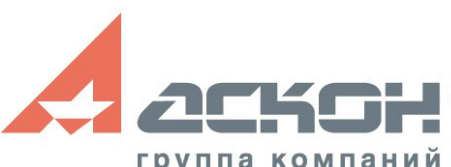

- Специальный инструмент - гнутые арматурные стержни; шпильки, хомуты
	- Управление параметрами сложных стержней (радиусы гиба, законцовки)
	- **Автоматическое** формирование спецификации

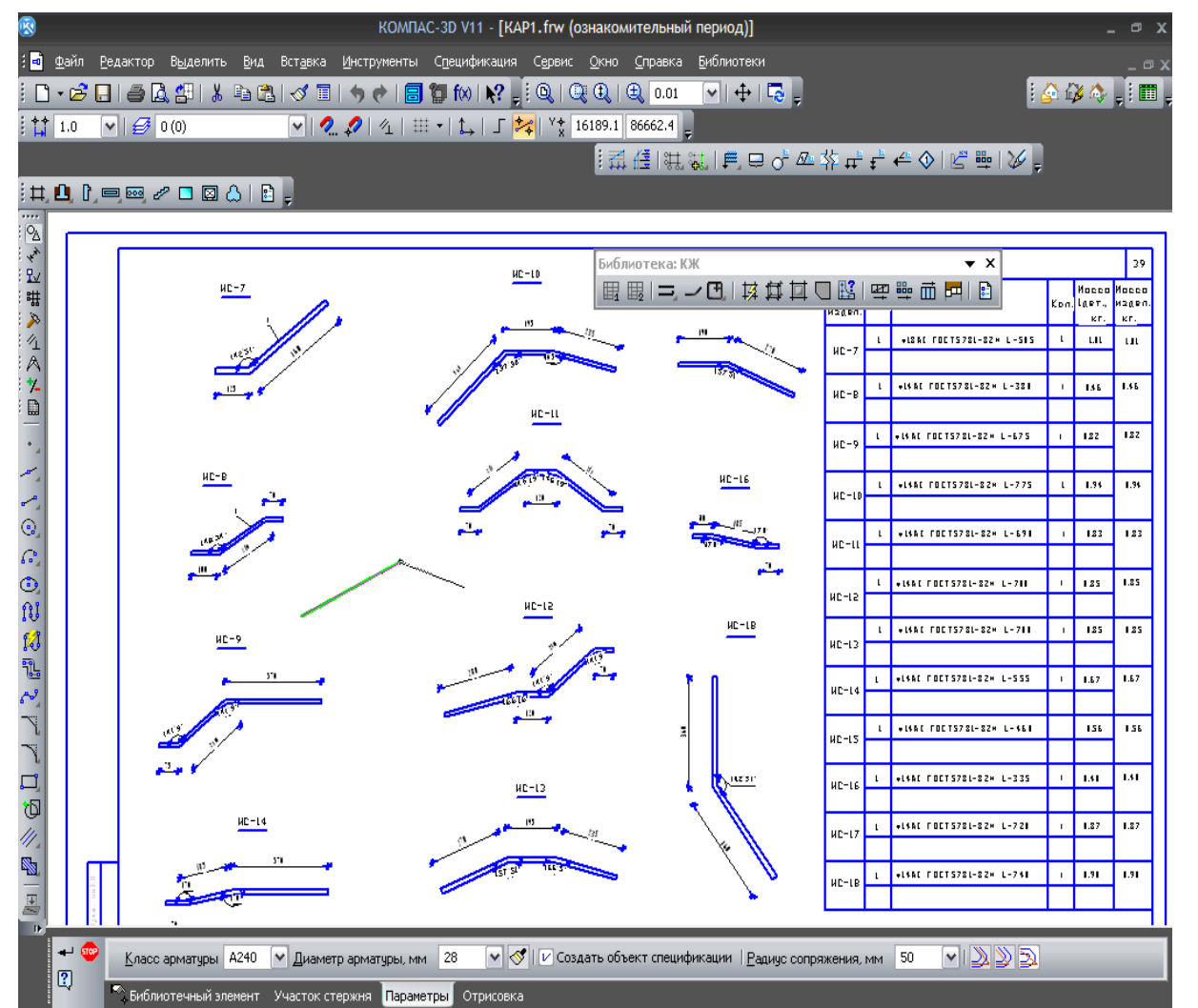

- Подбор и раскладка арматурных сеток
- Определение площади участка раскладки
- Задание нахлеста сеток
- Автоматическое формирование спецификации

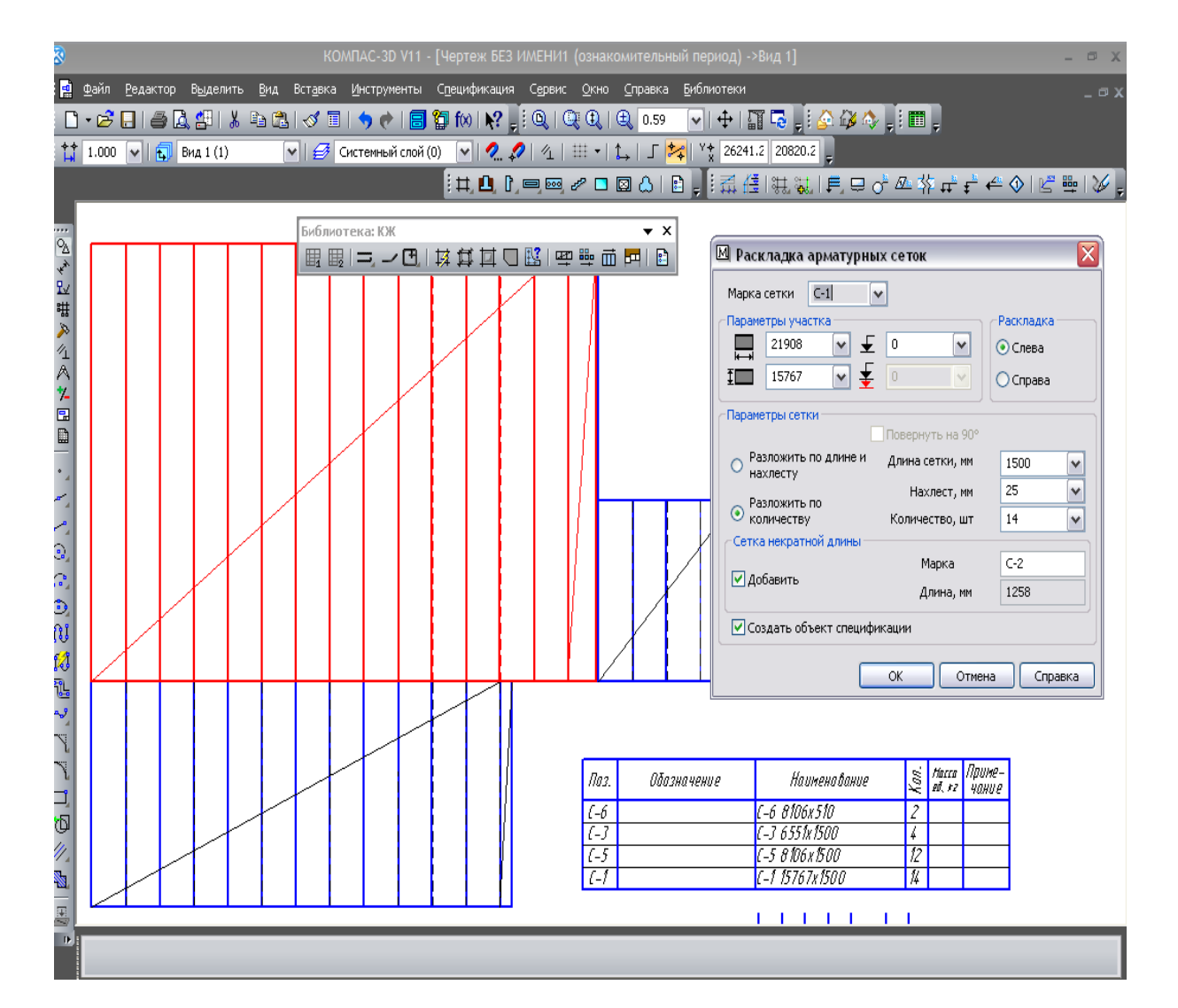

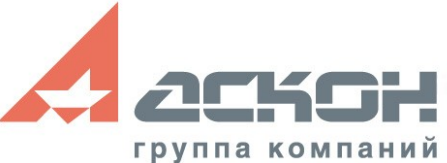

- Конструирование арматурных сеток
- **Определение** габаритов опалубки(сложные контуры)
- Расчет необходимого количества арматуры
- Автоматическая простановка размеров

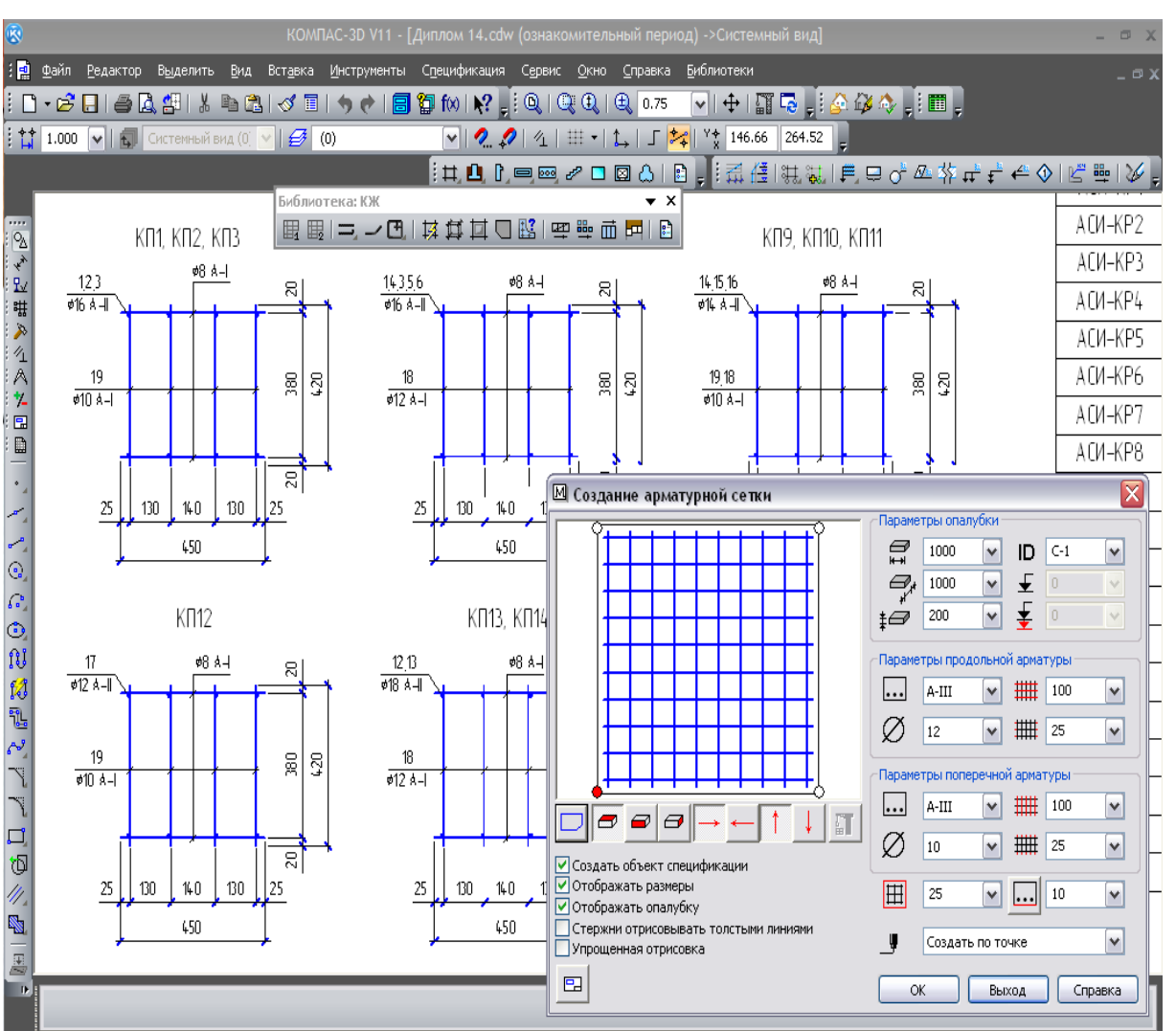

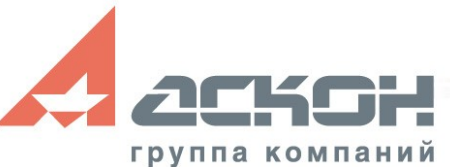

- Конструирование арматурных сеток
- **Определение** габаритов опалубки(сложные контуры)
- Расчет необходимого количества арматуры
- Автоматическая простановка размеров

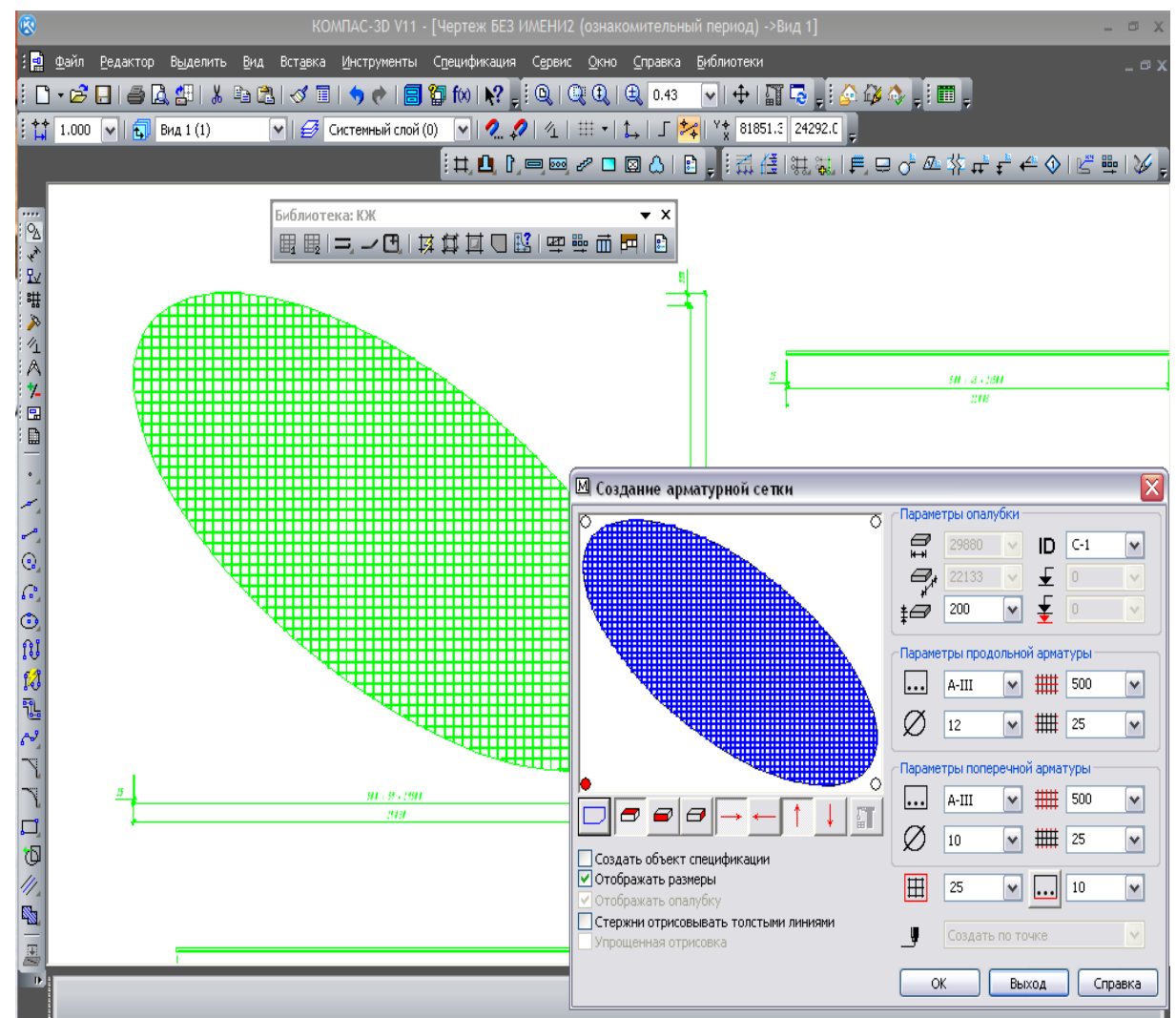

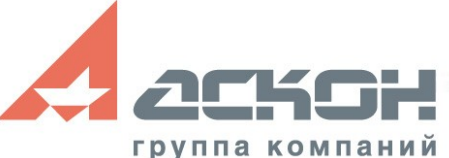

# **Каталоги строительных элементов**

- Рост количества и структурирование каталогов
- Рост количества типов элементов (общее количество более 100 тыс.)
- Нацеленность на сотрудничество с заводами-производителями

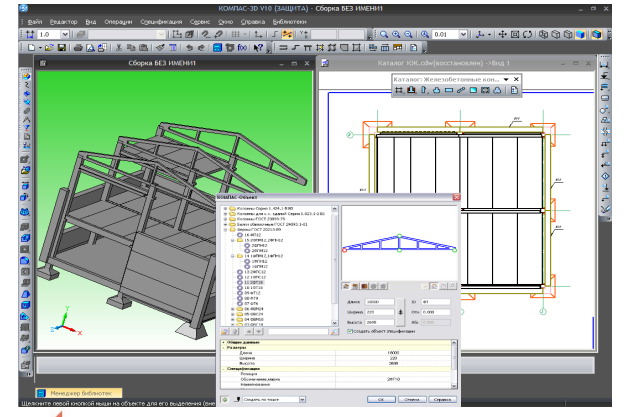

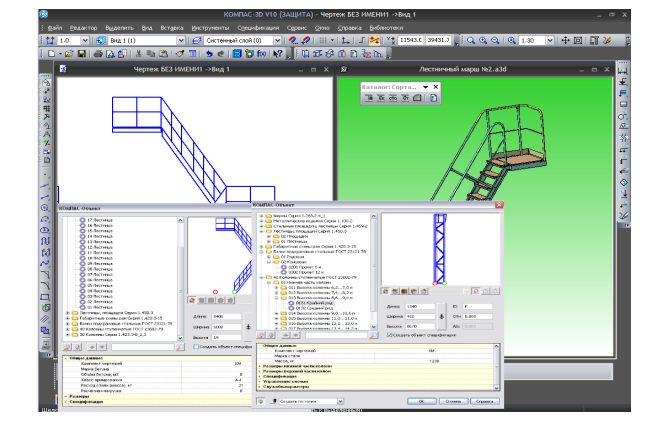

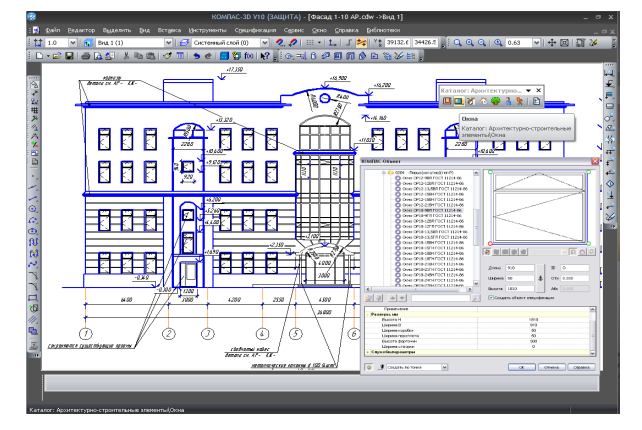

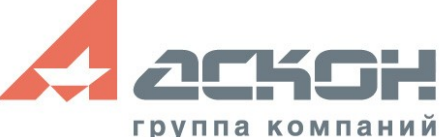

## **КОМПАС-СПДС V11**

#### • Успешный старт!

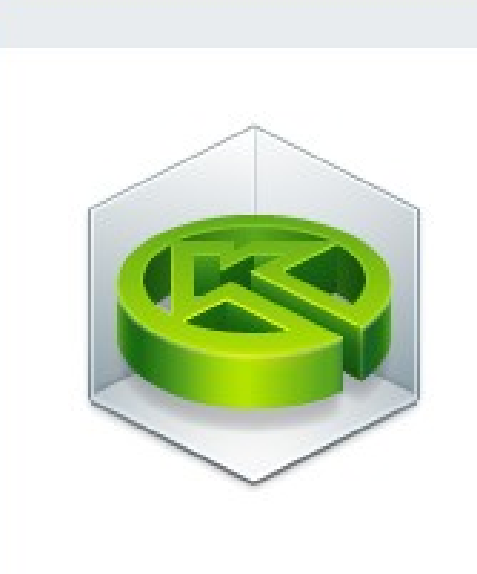

#### **КОМПАС-СПДС V11**

**ACKSH** 

@1989-2009 ЗАО АСКОН, Российская Федерация

Программа защищена российским и международным законодательством

#### **Оптимальное решение в условиях ограниченного бюджета**

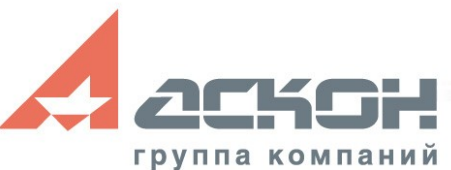

**Расчет и проектирование конструкций в среде SCAD Office 2010** группа компаний

- + приложения!
- Более 30 новинок в базовом функционале!

Программа защищена российским и международным законодательством

@ 1989-2010 ЗАО АСКОН. РОССИЙСКАЯ ФЕДЕРАЦИЯ

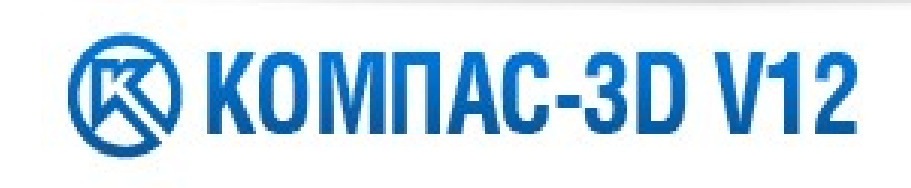

### **Новое в КОМПАС-3D V12**

**AFISFIN** 

# **КОМПАС-3D V12 в строительстве**

• Работа с насыщенными графическими документами - формирование изображения с помощью OpenGL. (Ранее использовалось

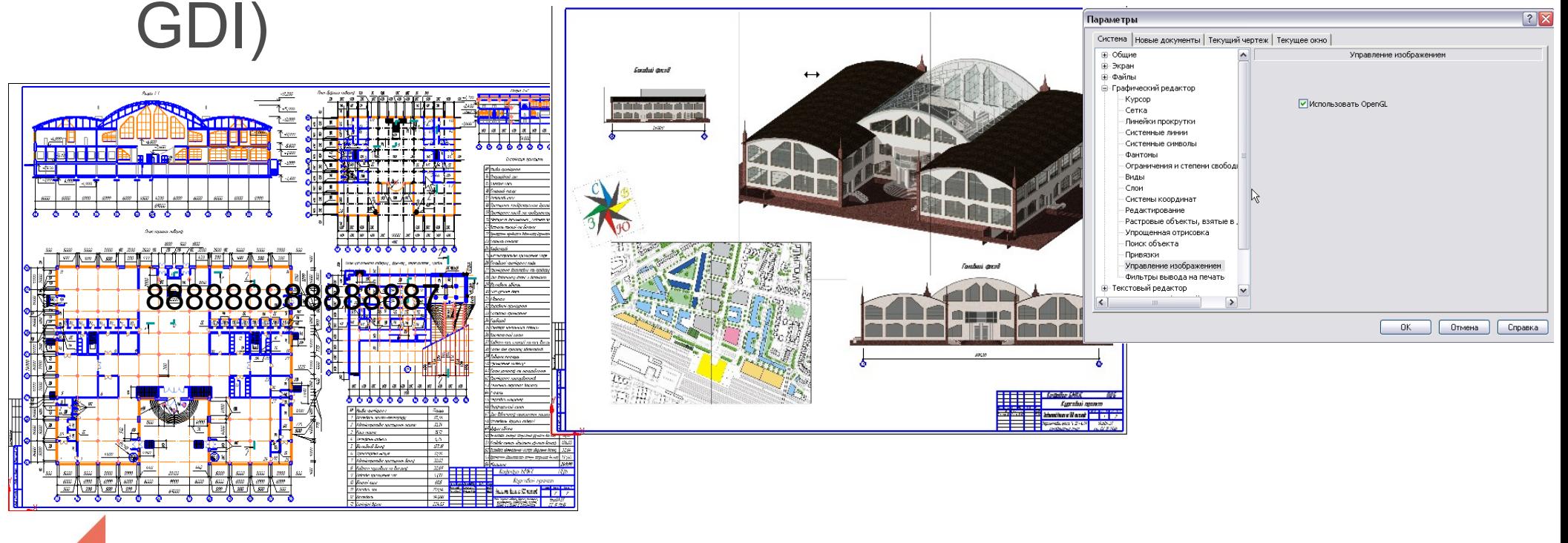

![](_page_47_Picture_3.jpeg)

**Библиотека: АС/АР**

• «Главное — быстрый, качественный и удобный выпуск документации!»

![](_page_48_Figure_2.jpeg)

![](_page_48_Picture_3.jpeg)

# **Библиотека СПДС-Обозначений**

• Хотите интеллектуальное оформление этого чертежа?

![](_page_49_Figure_2.jpeg)

#### **ОНИ ВЫБРАЛИ ЭТОТ ПУТЬ И ИДУТ ВМЕСТЕ С НАМИ**

Россия:

- **ЛенНИИГИПРОхим**
- Мордовагропромпроект
- Орскгражданпроект
- Оренбурггражданпроект;
- УралГИПРОмез
- ПКО Хабаровский НПЗ
- Институт «Норильскпроект» и многие другие

Казахстан, Узбекистан, Украина, Белоруссия и другие

![](_page_50_Picture_10.jpeg)

![](_page_51_Picture_0.jpeg)

## **Правильный выбор САПР условие эффективного проектирования**

![](_page_51_Picture_2.jpeg)

![](_page_52_Picture_0.jpeg)

**Расчет и проектирование конструкций в среде SCAD Office 2010**

#### **Установите пробную версию с демонстрационного диска или скачайте с [support.ascon.ru](http://support.ascon.ru/download/trial_ascon/)**

#### **[ascon.ru](http://ascon.ru/)**

За техническими консультациями и по вопросам приобретения обращайтесь в ближайшее к Вам представительство АСКОН

![](_page_52_Picture_5.jpeg)

Техническая поддержка АСКОН обеспечивает качественное, своевременное и обязательное решение всех вопросов, связанных с эксплуатацией программных продуктов

### **Дополнительная информация по технической поддержке [support.ascon.ru](http://support.ascon.ru/)**

![](_page_53_Picture_2.jpeg)

#### Территория АСКОН

![](_page_54_Figure_1.jpeg)

- В СНГ:
- Более 500 сотрудников в 40 региональных офисах (Москва, Санкт-Петербург, Тула, Тольятти, Екатеринбург, Сургут, Новосибирск, Курган, Караганда ....);
- 37 дилерских центров;
- $\bullet$  КОМПАС на 6 языках